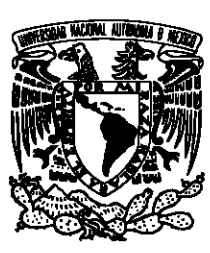

### UNIVERSIDAD NACIONAL AUTÓNOMA  $DE$ MÉXICO  $\,$

### FACULTAD DE CIENCIAS

Implementación del método de volúmenes finitos en el código de hidrodinámica relativista aztekas

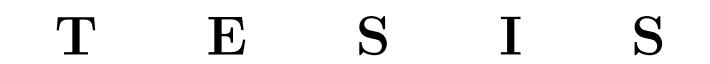

### $\rm QUE$  PARA OBTENER EL TÍTULO DE:

Físico

PRESENTA:

Alejandro Aguayo Ortiz

DIRECTOR DE TESIS:

Dr. Sergio Mendoza Ramos

Ciudad Universitaria, CD. MX., 2016

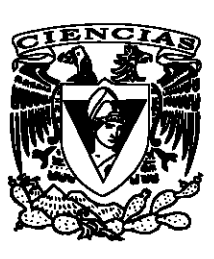

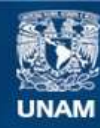

Universidad Nacional Autónoma de México

**UNAM – Dirección General de Bibliotecas Tesis Digitales Restricciones de uso**

#### **DERECHOS RESERVADOS © PROHIBIDA SU REPRODUCCIÓN TOTAL O PARCIAL**

Todo el material contenido en esta tesis esta protegido por la Ley Federal del Derecho de Autor (LFDA) de los Estados Unidos Mexicanos (México).

**Biblioteca Central** 

Dirección General de Bibliotecas de la UNAM

El uso de imágenes, fragmentos de videos, y demás material que sea objeto de protección de los derechos de autor, será exclusivamente para fines educativos e informativos y deberá citar la fuente donde la obtuvo mencionando el autor o autores. Cualquier uso distinto como el lucro, reproducción, edición o modificación, será perseguido y sancionado por el respectivo titular de los Derechos de Autor.

#### 1. Datos del alumno

Aguayo Ortiz Alejandro 55 71 67 09 Universidad Nacional Autónoma de México Facultad de Ciencias Física 308007466 2. Datos del tutor Dr Sergio Mendoza Ramos 3. Datos del sinodal 1 Dr Eugenio Ley Koo 4. Datos del sinodal 2 Dr Pablo Padilla Longoria 5. Datos del sinodal 3 Dr Emilio Tejeda Rodríguez 6. Datos del sinodal 4 Dr Adolfo Zamora Ramos 7. Datos del trabajo escrito Implementación del método de volúmenes finitos en el código de hidrodinámica relativista aztekas 93 p. 2016

 $A$  Tachis, Kinki Baliz y Guigo

## Agradecimientos

Si logré llegar a esta instancia, a la culminación de una de las etapas más importantes de mi vida, es porque hubo personas que siempre estuvieron conmigo, brind´andome su apoyo. Quisiera dedicar unas palabras a todos aquellos que siempre han estado ah´ı, familiares y amigos sin los cuales  $\acute{e}$ sto no habría sido posible.

Primero que nada quiero agradecer a mi familia. A Estela, mi madre, por permitirme conocer el mundo desde pequeño, por leerme los libros de ciencia cuando apenas tenía tres años, por ayudarme a luchar por mis sueños y por tus pláticas filosóficas en aquellos momentos difíciles. A Benjamín, mi padre, por compartir conmigo su talento musical, por esas noches de guitarra y canto, por siempre hacerme reír con algún chiste malo y por enseñarme que todo en la vida se puede ver con algo de humor. A los dos les quiero agradecer el increíble esfuerzo que, durante casi treinta años, han realizado para que no nos faltara nada ni a mi ni a mis hermanos, gracias por dejarnos expresar nuestras ideas y permitirnos formar un criterio desde pequeños, por confiar en nosotros como muy pocos padres lo hacen y por siempre poner nuestro bienestar ante cualquier cosa. A Estíbaliz y Rodrigo, por todos esos juegos, peleas, risas y discusiones, por estar siempre presentes aunque a veces no nos soportáramos, por guiarme de la mejor forma y siempre tener el interés de que no me fuera por el camino equivocado. Gracias a los cuatro por ser un excelente ejemplo a seguir, por todas las enseñanzas, por estar en los momentos difíciles, por las pláticas eternas a media noche, por ser tan fuertes cuando las cosas iban mal y por siempre estar conmigo. Gracias por ser las mejores personas que conozco. Gracias también a mis abuelos, Tina y Memo, por ser mis segundos padres, por ser los más cariñosos y por abrirnos las puertas de su casa en todo momento. A mi prima/sobrina Mariana, por todo el apoyo que siempre me has dado. A Dany, por ser como una hermana, por brindarnos tu amor y tu ayuda siempre. No los amo porque sean mi familia, son mi familia porque los amo.

A Isis, Erick, Pedro, Victor, Arantza y todos aquellos que hicieron de la preparatoria una de las mejores etapas de mi vida. Mucho de lo que soy ahora es gracias a ustedes.

Gracias a Ale, Montse, Marco, Mariana, Cecy, Areli, Rubén, Fernando, Erika, Mariela, Victor, Edith y Jenny, llegaron en el momento que más los necesitaba. Gracias por todo lo que me han enseñado, por permitirme ser parte de este multidisciplinario grupo y por la amistad que me han brindado en los últimos años. Los quiero mucho.

A mis queridos amigos. A Arturo, gracias por todo el apoyo brindado, por mostrarme el camino para salir de esos momentos difíciles y por siempre tener algún consejo oportuno. A Hiroki, gracias por nunca dejarme caer y por tu infinita disposición de ayudar a la gente sin pedir nada a cambio. A Gaby, gracias por escuchar todo lo que tengo que decir y saber cuándo aconsejar o cuándo golpearme para que no esté de llorón. A Laura, gracias por todas esas pláticas eternas que, aunque el día vaya mal, siempre me hacen sonreír. A Neto, tú fuiste la felicidad y optimismo dentro del grupo, sin ti habríamos caído en la depresión total cada fin de semestre, gracias por ser tan linda persona. A Sam, por las pláticas sobre la vida, por todas las risas y porque siempre sabes cómo animarme. A Vega, Ale, Jime y Erick, por su increíble amistad y por el incondicional apoyo brindado. A IUANI Divulgación y todos los integrantes del grupo, hacer divulgación de la ciencia a su lado es de las mejores cosas que me ha pasado en la vida. A todos los integrantes del Laboratorio de Hidrodinámica, por enseñarme a hacer ciencia experimental y por su increíble amistad. Gracias a todos mis compañeros de la facultad, sin ustedes nada de ésto habría sido posible.

A Lucero, por todo el amor y toda la amistad que me has brindado. Gracias por enseñarme tanto, aun cuando estuviste ausente. Gracias por permitirnos reencontrarnos y, con esto mismo, enseñarme lo que es querer de verdad. Gracias por animarme a siempre ser una mejor persona y por siempre estar conmigo. Gracias a ti y a tu familia por recibirme como uno de los suyos. Te quiero.

Gracias a mi asesor, Dr. Sergio Mendoza, por aceptarme para continuar este proyecto y por todo lo que me ha enseñado tanto académica como personalmente.

Gracias a mis sinodales, Dr. Eugenio Ley Koo, Dr. Emilio Tejeda, Dr. Adolfo Zamora y Dr. Pablo Padilla por tomarse el tiempo de leer este trabajo y brindarme sus observaciones. Sería un honor trabajar con ustedes en un futuro.

Finalmente, agradezco el apoyo otorgado por los proyectos DGAPA-UNAM (PAPIIT-IN112616) y CONACyT (CB-2014-01 No. 240512). Asi mismo, al Instituto de Astronomía de la UNAM, por el apoyo otorgado para la realización de esta tesis. A la Facultad de Ciencias por permitirme tomar clases con los mejores profesores y a la Universidad Nacional Autónoma de México, por ser mi segundo hogar durante casi nueve años.

# ´ Indice general

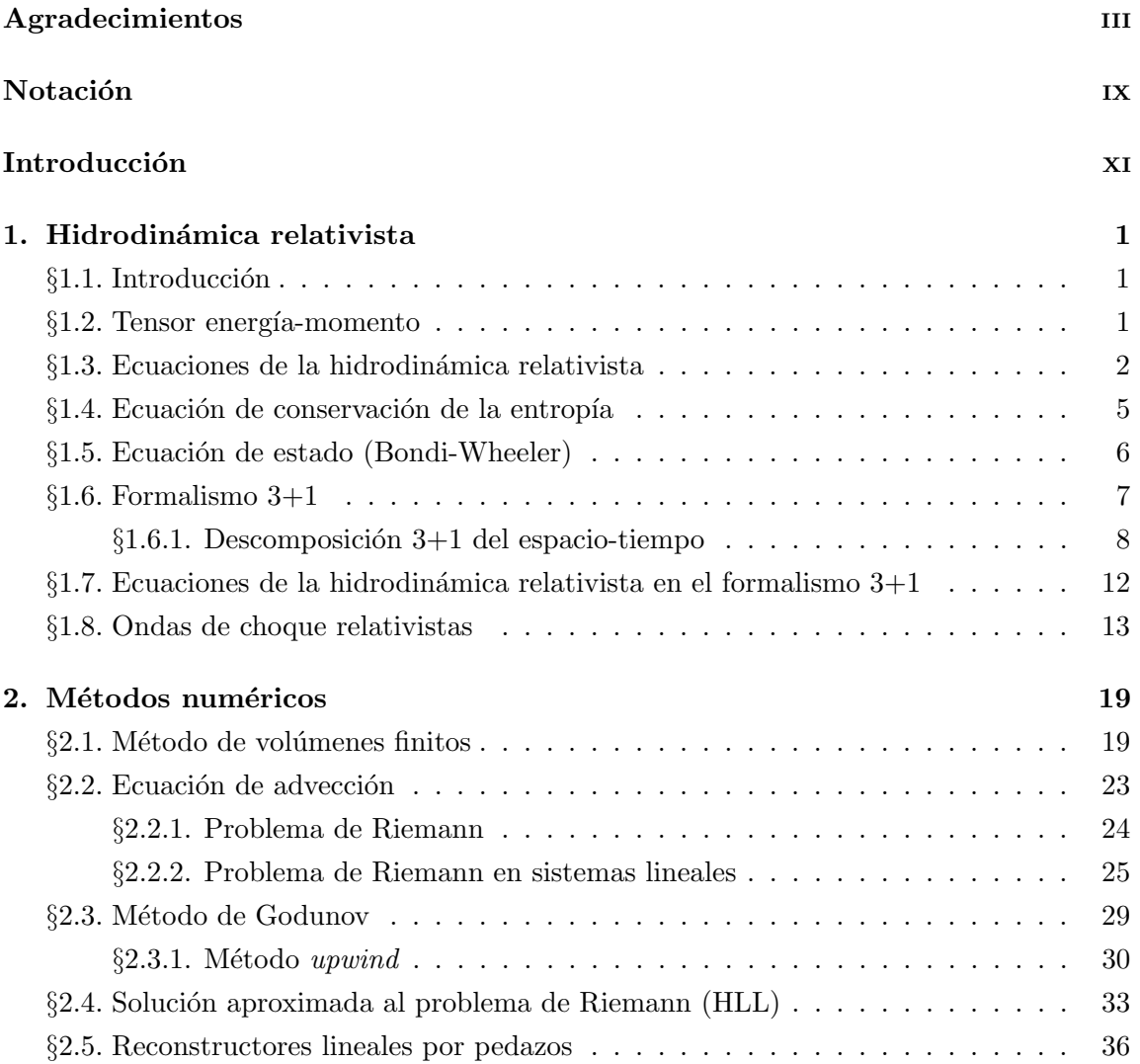

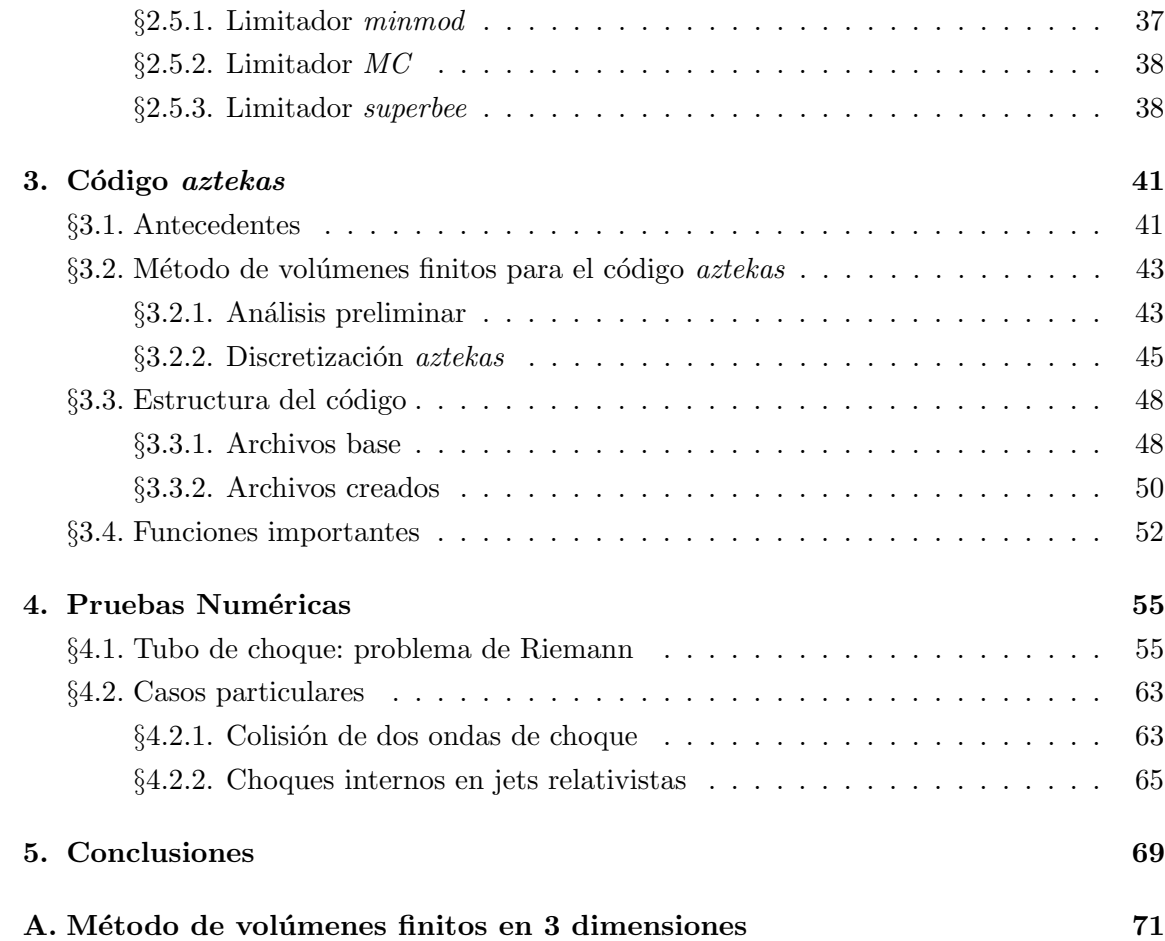

# ´ Indice de figuras

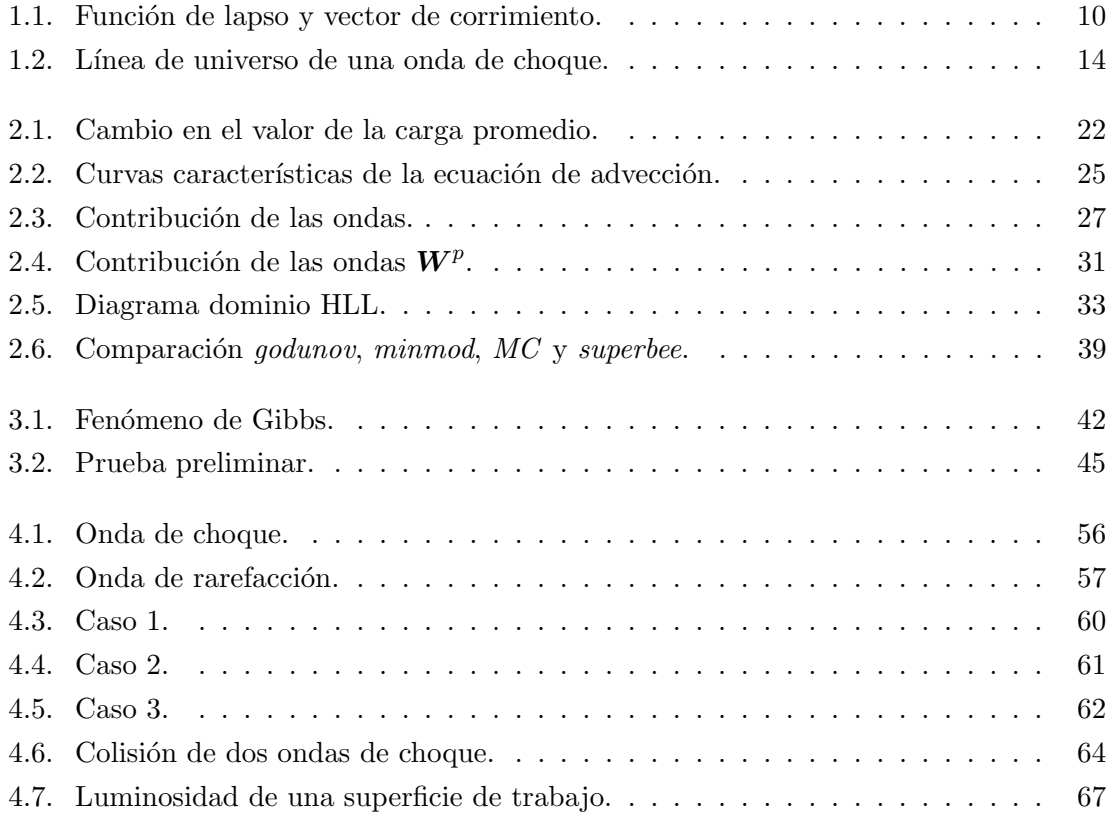

# Notación

A continuación se presenta la notación utilizada en el presente trabajo:

 $p =$  presión.

 $e =$ energía total relativista por unidad de volumen propio.

 $\omega$  = entalpía relativista por unidad de volumen propio.

 $v = |\mathbf{v}|$  velocidad.

 $\eta^{\mu\nu}$  = métrica en el espacio de Minkowski.

 $n =$  número de partículas por unidad de volumen propio.

 $\epsilon$  = energía interna específica no-relativista.

 $w =$ entalpía específica no-relativista.

 $s =$ entropía específica no-relativista.

 $\rho =$  densidad volumétrica de masa.

 $V = 1/\rho =$  volumen específico.

 $\sigma =$  entropía relativista por unidad de volumen.

 $\kappa$  = índice politrópico.

 $\gamma^{ij}$  = métrica tridimensional.

 $\alpha$  = función de lapso.

 $\beta^i$  = vector de corrimiento.

 $g^{\mu\nu} =$  tensor métrico. √

 $W=1/$  $\overline{1-v^2}$  = factor de Lorentz.

 $m = m_i$  = representación vectorial.

 $[\boldsymbol{M}]_{i}^{n} =$  representación del promedio espacial o temporal de  $\boldsymbol{m}$  sobre un volumen de control  $C_i$  a un tiempo  $t_n$ .

# Introducción

En el presente trabajo se muestra la implementación el método de numérico de volúmenes finitos para resolver el sistema de ecuaciones que describe a la hidrodinámica relativista. Se realiza un estudio detallado del método así como una nueva forma de implementarlo con el fin de resolver las ecuaciones desde un enfoque distinto al que usualmente se utiliza.

En la actualidad, el estudio de la hidrodinámica, tanto relativista como no-relativista, es un tema de gran importancia en la ciencia. Desde investigaciones en biología hasta astrofísica, muchos de los fenómenos que se encuentran en la naturaleza pueden ser entendidos a partir de esta rama.

La complejidad de las ecuaciones que describen a la hidrodinámica impide que su resolución, salvo en casos muy particulares, pueda ser analítica, por lo que es necesario crear c´odigos computacionales que resuelvan de manera num´erica dichas ecuaciones. La tarea no es simple pues, para casos no ideales, las ecuaciones son no-lineales lo cual implica un grado mayor de dificultad para su solución. Además de que, para poder simular fenómenos reales, hay que tomar en cuenta fenómenos gravitatorios o electromagnéticos, por lo que es importante empezar por los casos sencillos.

En el ámbito astrofísico, la dinámica de gases es una de las ramas más importantes para describir diversos sucesos en el universo. Muchos de estos fen´omenos producen altas energías que requieren de partículas de gas que se muevan a velocidades muy cercanas a la de la luz y que se encuentran en potenciales gravitacionales extremadamente fuertes. Por esta razón, en los últimos años ha sido importante construir códigos relativistas de la din´amica de gases que puedan modelar a la naturaleza de manera coherente. Los pocos códigos hidrodinámicos relativistas que se utilizan en la actualidad, en su gran mayoría no tienen licencias libres de distribución y, por lo tanto, no se han desarrollado tan fuertemente como deberían.

El código de hidrodinámica relativista *aztekas* es un proyecto que comenzó en el año 2007 con la colaboración de Sergio Mendoza y Daniel Olvera, y está basado en la filosofía de software libre para su desarrollo. El código, como su nombre lo indica, está pensado principalmente para la resolución de las ecuaciones de Euler relativistas, pero también se desea que pueda servir para la resolución de cualquier tipo de problema físico que sea descrito mediante un sistema de ecuaciones conservativas.

La primera versión de *aztekas* utiliza el método de diferencias finitas para la resolución de las ecuaciones, introduciendo un término de viscosidad artificial para eliminar las oscilaciones que se presentan debido al fen´omeno de Gibbs en las discontinuidades de salto finito, como las ondas de choque.

Para la implementación exitosa del método de volúmenes finitos, se utilizó el algoritmo de Godunov con ayuda de uno de los métodos de alta resolución para captura de choques, el "solucionador"del problema de Riemann aproximado HLL. Finalmente, se realizan pruebas numéricas comparando los resultados obtenidos con *aztekas* y una de las soluciones analíticas que existe para las ecuaciones, el tubo de choque.

### Capítulo 1

## Hidrodinámica relativista

En este capítulo se presentan los principios teóricos y fundamentos matemáticos de la hidrodinámica relativista, usando la notación presentada por Landau (1987). Así mismo, se muestra el formalismo  $3+1$  que obtienen dichas ecuaciones siguiendo la descripción de Alcubierre (2008). Además se incluye un resumen de las ondas de choque relativistas.

#### $\S 1.1.$  Introducción

La hidrodinámica es el estudio del comportamiento de los fluidos en movimiento, así como las variables termodin´amicas que lo caracterizan. Cuando un gas presenta velocidades de flujo macrosc´opicas o microsc´opicas cercanas a la velocidad de la luz, es importante incluir los efectos relativistas sobre el mismo y sobre todas las dem´as variables que lo definen. A la herramienta que describe dichos flujos se le conoce como hidrodinámica relativista.

#### $\S 1.2.$  Tensor energía-momento

Para poder obtener las ecuaciones que rigen el movimiento de un fluido, es necesario definir el tensor de energía-momento  $T^{\mu\nu}$  (cf. Landau, 1987) para un fluido perfecto en movimiento dentro de un espacio plano en el sistema de referencia propio:

$$
T^{\mu\nu} = \text{diag}(e, p, p, p). \tag{1.1}
$$

Definimos a la entalpía por unidad de volumen como  $\omega = e + p$ , donde e es la energía total

por unidad de volumen y  $p$  es la presión. La velocidad del fluido  $v$  se representa de manera natural con ayuda de la cuatro-velocidad:

$$
U^{\alpha} = \frac{1}{\sqrt{1 - v^2}}(1, \mathbf{v}),\tag{1.2}
$$

la cual satisface:

$$
U^{\alpha}U_{\alpha} = 1,\tag{1.3}
$$

donde  $v = |v|$ . Todas las cantidades termodinámicas están medidas desde el sistema de referencia propio del fluido. También se están utilizando unidades naturales, es decir,  $c = G = 1.$ 

Utilizando estas definiciones, el tensor energía-momento toma la siguiente forma, visto desde cualquier sistema de referencia:

$$
T^{\mu\nu} = \omega U^{\mu} U^{\nu} - p \eta^{\mu\nu}, \qquad (1.4)
$$

donde  $g^{\mu\nu} = \eta^{\mu\nu}$  es el tensor métrico en el caso particular del espacio de Minkowski y toma la forma de:

$$
\eta^{\mu\nu} = \text{diag}(1, -1, -1, -1). \tag{1.5}
$$

El tensor energía-momento satisface las siguientes propiedades:

$$
T^{\mu\nu} = T^{\nu\mu},\tag{1.6}
$$

$$
\frac{\partial T^{\mu\nu}}{\partial x^{\mu}} = 0,\tag{1.7}
$$

es decir, el tensor es simétrico  $(1.6)$  y posee divergencia nula  $(1.7)$ .

#### $\S1.3.$  Ecuaciones de la hidrodinámica relativista

Consideremos un volumen de fluido en reposo  $V_0$ , en el cual hay una densidad de partículas por unidad de volumen  $n$  (con una velocidad v relativa).

En un determinado tiempo fijo, el número de partículas dentro del volumen  $V_0$  está

dado por:

$$
\int_{V_0} \frac{n}{\sqrt{1 - v^2}} \mathrm{d}V. \tag{1.8}
$$

El número de partículas dentro del volumen  $V_0$  que fluye por unidad de tiempo a través de la frontera del volumen está dado por:

$$
-\frac{\partial}{\partial t} \int_{V_0} \frac{n}{\sqrt{1 - v^2}} \mathrm{d}V. \tag{1.9}
$$

Por otro lado, el número de partículas que fluyen por unidad de tiempo por un elemento da en la superficie  $S_0$ , que es la frontera de  $V_0$  es:

$$
\oint_{S_0} \frac{n}{\sqrt{1 - v^2}} \mathbf{v} \cdot \mathbf{d} \mathbf{a}.\tag{1.10}
$$

Igualando  $(1.9)$  y  $(1.10)$  se obtiene la ecuación de continuidad en su forma integral:

$$
-\frac{\partial}{\partial t} \int_{V_0} \frac{n}{\sqrt{1 - v^2}} dV = \oint_{S_0} \frac{n}{\sqrt{1 - v^2}} \mathbf{v} \cdot d\mathbf{a}.
$$
 (1.11)

Utilizando el teorema de Gauss en el lado derecho de la ecuación anterior, se obtiene la ecuación de continuidad en su forma diferencial:

$$
\frac{\partial}{\partial t} \left( \frac{n}{\sqrt{1 - v^2}} \right) + \nabla \cdot \left( \frac{n v}{\sqrt{1 - v^2}} \right) = 0. \tag{1.12}
$$

Utilizando la definición de la 4-velocidad  $(1.2)$  podemos escribir la relación conservada como:

$$
\frac{\partial (nU^{\alpha})}{\partial x^{\alpha}} = 0.
$$
\n(1.13)

Ésta es una ecuación hiperbólica en forma conservativa y representa la conservación del número de partículas. Utilizando la propiedad (1.7), se obtienen otras dos ecuaciones:

$$
\frac{\partial T^{0\nu}}{\partial x^{\nu}} = \frac{\partial T^{00}}{\partial t} + \frac{\partial T^{0j}}{\partial x^j} = 0,
$$
\n(1.14)

$$
\frac{\partial T^{i\nu}}{\partial x^{\nu}} = \frac{\partial T^{i0}}{\partial t} + \frac{\partial T^{ij}}{\partial x^j} = 0.
$$
\n(1.15)

Ambas son también ecuaciones hiperbólicas en forma conservativa y representan la conservación de la energía y del momento lineal respectivamente.

Desarrollando el tensor energía-momento utilizando las ecuaciones  $(1.4)$  y  $(1.5)$  para una sola dimensión cartesiana espacial  $x$ , se obtiene el siguiente sistema de tres ecuaciones conservativas para el número de partículas, la energía y el momento lineal respectivamente:

$$
\frac{\partial nU^{\alpha}}{\partial x^{\alpha}} = \frac{\partial}{\partial t} \left( \frac{n}{\sqrt{1 - v^2}} \right) + \frac{\partial}{\partial x} \left( v \frac{n}{\sqrt{1 - v^2}} \right) = 0, \tag{1.16}
$$

$$
\frac{\partial T^{0\nu}}{\partial x^{\nu}} = \frac{\partial}{\partial t} \left( \frac{e + v^2 p}{1 - v^2} \right) + \frac{\partial}{\partial x} \left( v \frac{e + p}{1 - v^2} \right) = 0,\tag{1.17}
$$

$$
\frac{\partial T^{i\nu}}{\partial x^{\nu}} = \frac{\partial}{\partial t} \left( v \frac{e+p}{1-v^2} \right) + \frac{\partial}{\partial x} \left( v^2 \frac{e+p}{1-v^2} + p \right) = 0. \tag{1.18}
$$

Éste es el conjunto de ecuaciones de la hidrodinámica relativista, una extensión a las ecuaciones de Euler no-relativistas. Las tres ecuaciones están en forma conservativa, es decir:

$$
\frac{\partial q_i}{\partial t} + \frac{\partial f_i}{\partial x} = 0,\tag{1.19}
$$

donde  $q_i$  representa a las cargas asociadas al número de partículas, energía y momento lineal y  $f_i$  los flujos de las mismas.

Las ecuaciones conservativas no contienen de manera simple a las variables primitivas  $n, v, y, p$ , por lo que, al resolverlas numéricamente con los métodos tradicionales (Rezzolla, 2013) o, en algunos casos, analíticamente, se obtendrá el valor de las cargas  $q_i$  y no de las variables primitivas que son finalmente la solución al problema hidrodinámico. Además, resulta matemáticamente complicado regresar a estas cantidades (cf. Martí, 2003). Para evitar estas complicaciones y obtener un sistema de ecuaciones diferenciales donde directamente sean incógnitas las cantidades primitivas del sistema, procedamos de la siguiente manera. Debido a que las cargas como los flujos son funciones de las variables primitivas  $u_k = (n, v, p)$  entonces, usando la regla de la cadena:

$$
\sum_{j=1}^{3} \frac{\partial q_i}{\partial u_j} \frac{\partial u_j}{\partial t} + \sum_{k=1}^{3} \frac{\partial f_i}{\partial u_k} \frac{\partial u_k}{\partial x} = 0.
$$
 (1.20)

Multiplicando la ecuación anterior por la matriz inversa de  $\partial q_i/\partial u_j$  obtenemos la si-

guiente ecuación:

$$
\frac{\partial u_j}{\partial t} + \sum_{k=1}^{3} M_{jk} \frac{\partial u_k}{\partial x} = 0,
$$
\n(1.21)

con lo cual se obtiene un sistema de ecuaciones quasilineales en las variables primitivas y donde  $M_{jk}$  es:

$$
M_{jk} = \sum_{i=1}^{3} \left(\frac{\partial q_i}{\partial u_j}\right)^{-1} \frac{\partial f_i}{\partial u_k}.
$$
\n(1.22)

Nótese que, contando a la energía  $e$ , tenemos más incógnitas (cuatro) que ecuaciones (tres), por lo que debemos agregar una ecuación de estado que relacione a las variables termodinámicas  $p, e, y, n$  entre sí.

#### $\S 1.4.$  Ecuación de conservación de la entropía

Expandamos la divergencia nula del tensor de energía-momento de la siguiente forma:

$$
\frac{\partial T^{\mu}_{\nu}}{\partial x^{\mu}} = U_{\nu} \frac{\partial (\omega U^{\mu})}{\partial x^{\mu}} + \omega U^{\mu} \frac{\partial U_{\nu}}{\partial x^{\mu}} - \frac{\partial p}{\partial x^{\nu}} = 0.
$$
\n(1.23)

Al proyectarla en dirección de la cuatro velocidad, y utilizando la ecuación  $(1.3)$  se obtiene:

$$
\frac{\partial(\omega U^{\mu})}{\partial x^{\mu}} - U^{\mu} \frac{\partial p}{\partial x^{\mu}} = 0.
$$
 (1.24)

Con ayuda de la ecuación de continuidad  $(1.13)$ , es posible escribir la expresión anterior como

$$
nU^{\mu}\left[\frac{\partial(\omega/n)}{\partial x^{\mu}} - \frac{1}{n}\frac{\partial p}{\partial x^{\mu}}\right] = 0.
$$
 (1.25)

Ahora bien, la primera ley de la termodinámica en su forma no-relativista puede escribirse como

$$
d\epsilon = Tds - p dV, \qquad (1.26)
$$

o bien,

$$
dw = Tds + Vdp, \t\t(1.27)
$$

donde T es la temperatura,  $w = \epsilon + pV$  es la entalpía específica<sup>†</sup> medida en el sistema

 $^\dagger$  En hidordinámica no-relativista, es tradición referir a las cantidades termodinámicas con respecto al sistema de referencia del laboratorio medidas por unidad de masa y se les refiere como específicas. En otras

de referencia del laboratorio,  $\epsilon$  es la energía interna específica, s la entropía específica y  $V := 1/\rho$  el volumen específico.

La ecuación (1.27) puede generalizarse de manera relativista como

$$
d(\omega/n) = Td(\sigma/n) + (1/n)dp,\tag{1.28}
$$

donde  $\sigma$  y  $\omega$  son la entropía y entalpía por unidad de volumen en el sistema propio de referencia del fluido respectivamente. Con ésto, la ecuación  $(1.25)$  se puede escribir como

$$
U^{\mu} \frac{\partial (\sigma/n)}{\partial x^{\mu}} = \frac{d(\sigma/n)}{ds} = 0.
$$
 (1.29)

De aquí se observa que, a lo largo de la trayectoria del fluido, la entropía se conserva, en otras palabras, el fluido se mueve de manera  $adiabática^{\dagger}$ .

#### $\S1.5.$  Ecuación de estado (Bondi-Wheeler)

Un proceso politrópico en un gas es un cambio de estado en el cual el calor específico permanece constante a través de todo el proceso y cumple la siguiente relación (Tooper, 1965):

$$
p = \Theta \rho^{\kappa},\tag{1.30}
$$

donde  $\rho := mn$  es la densidad del gas, donde m es la masa promedio por partícula. Para un proceso adiabático la ecuación  $(1.30)$  se simplifica a  $(cf. Tooper, 1965)$ 

$$
d\left(\frac{e}{\rho}\right) = -pd\left(\frac{1}{\rho}\right). \tag{1.31}
$$

Sustituyendo  $(1.30)$  en  $(1.31)$  se obtiene la ecuación diferencial

$$
p\frac{de}{dp} - \frac{e}{\kappa} = \frac{p}{\kappa},\tag{1.32}
$$

palabras, en el límite newtoniano, hablamos de la entalpía específica h, la energía interna específica  $\epsilon$ , etc. En hidrodinámica relativista, las cantidades están medidas en el sistema de referencia propio. Así pues, en este límite se habla de la entalpía por unidad de volumen  $\omega$ , la energía interna por unidad de volumen  $\varepsilon$ , la entropía por unidad de volumen  $\sigma$ , etc.

<sup>&</sup>lt;sup>†</sup> Cuando  $\sigma/n$  es constante en todo el fluido, decimos que el flujo es *isentrópico*.

cuya solución homogénea y particular son:

$$
e_{\text{hom}} = \xi p^{1/\kappa},\tag{1.33}
$$

$$
e_{\text{part}} = \frac{p}{\kappa - 1}.\tag{1.34}
$$

Así que la solución general es:

$$
e = \xi p^{1/\kappa} + \frac{p}{\kappa - 1}.\tag{1.35}
$$

Eligiendo a  $\xi = 1/\Theta^{1/\kappa}$  y sustituyendo en la ecuación (1.30) se obtiene la ecuación más general para un gas politrópico relativista (Tooper, 1965):

$$
e = \rho + \frac{p}{\kappa - 1},\tag{1.36}
$$

donde  $\kappa$  es el índice politrópico. Para gases excesivamente relativistas, sucede que la presión  $p$  del mismo es mucho mayor que la energía en reposo  $\rho$ , con lo que se obtiene la ecuación de estado de Bondi-Wheeler:

$$
p = (\kappa - 1)e. \tag{1.37}
$$

Para el caso de un gas monoatómico en el que no se ha tomado en cuenta efectos relativistas, el índice politrópico es  $\kappa = 5/3$ . En el caso de un gas relativista, como un gas de fotones,  $\kappa = 4/3$  (Landau, 1987).

El sistema de ecuaciones  $(1.21)$  en conjunto con la relación  $(1.36)$  puede ser resuelto obteniendo de manera natural las cantidades n, v y p.

La ecuación  $(1.21)$  es utilizada por Olvera  $(2008)$  implementando el método de diferencias finitas para la resolución numérica de la misma. Actualmente, el código aztekas funciona con dicha discretización. En el Capítulo 3 se abordará la nueva forma de la ecuación para resolverla utilizando el método de volúmenes finitos.

#### $\S 1.6.$  Formalismo  $3+1$

En la teoría mostrada anteriormente se considera la métrica de Minkowski  $(1.5)$ , es decir, se está trabajando en el campo de la relatividad especial. En muchos de los problemas astrofísicos de interés, la forma del espacio-tiempo no es necesariamente plana, como en los alrededores de un agujero negro, por lo cual es importante reescribir el sistema de ecuaciones (1.16, 1.17, 1.18) considerando ahora una métrica general  $g_{\mu\nu}$ .

La formulación  $3+1$  es una propuesta para evolucionar temporalmente el comportamiento de un campo gravitacional en relatividad general, tratándolo como un problema de valores iniciales: problema de Cauchy (Arnowitt et al., 1962). El problema de Cauchy es aquel en el que la evolución temporal de un sistema está determinado por los valores iniciales de sus incógnitas.

Al plantear el problema de valores iniciales en relatividad general, el formalismo covariante en el que está escrita dicha teoría se rompe. Esto es problemático ya que la covariancia, además de su elegancia, permite entender la relación entre el espacio y el tiempo como un sólo objeto. Sin embargo, para fines numéricos, impide estudiar a fondo la evolución temporal del campo gravitacional.

Alcubierre (2008) muestra una forma de escribir a la separación  $3+1$  en forma covariante (3-covariante), considerando que la curvatura del espacio cambia a cada paso de tiempo. Para este trabajo sólo se considera el concepto de la formulación  $3+1$  para escribir las ecuaciones de la hidrodinámica relativista, sin considerar el formalismo 3-covariante y sin la intención de resolver las ecuaciones de campo de Einstein.

#### $\S 1.6.1.$  Descomposición 3+1 del espacio-tiempo

Consideremos un espacio-tiempo con métrica  $g_{\mu\nu}$  y supongamos que el espacio-tiempo de interés es *globalmente hiperbólico*, es decir, que tiene una superficie de Cauchy<sup>†</sup>. La foliación consiste en separar el espacio-tiempo en superficies tridimensionales  $\Sigma$  donde cada una de éstas es de tipo espacial. Se puede identificar a la foliación con un conjunto de niveles de un cierto parámetro t considerado como la función global de tiempo<sup>†</sup>.

A continuación se consideran dos hipersuperficies adyacentes a tiempos t y  $t + dt$  respectivamente. La geometría de la región espacio-temporal entre estas hipersuperficies  $\Sigma_t$  y

<sup>&</sup>lt;sup>†</sup> Una superficie de Cauchy en el espacio-tiempo se puede pensar como un *instante de tiempo*, con lo cual es posible introducir el problema de valores iniciales para determinar el futuro y el pasado de forma única.

<sup>&</sup>lt;sup>‡</sup> No necesariamente debe coincidir con el tiempo propio de algún observador particular.

 $\Sigma_{t+dt}$  está determinada por los siguientes ingredientes básicos:

La métrica tridimensional está dada por  $\gamma_{ij}$  y mide las distancias propias dentro de la misma hipersuperficie:

$$
dl^2 = \gamma_{ij} dx^i dx^j. \tag{1.38}
$$

El lapso de tiempo propio  $d\tau$  medido por observadores eulerianos que se mueven a lo largo de la dirección normal a las hipersuperficies  $\Sigma$  está dado por (véase Figura 1.1):

$$
d\tau = \alpha(t, x^i)dt,\tag{1.39}
$$

donde  $\alpha$  es conocida como la *función de lapso*.

La velocidad relativa  $\beta^i$  entre los observadores eulerianos y las líneas de coordenadas espaciales constantes está dado por (véase Figura 1.1):

$$
x_{t+dt}^i = x_t^i - \beta^i(t, x^k)dt.
$$
\n(1.40)

Al 3-vector  $\beta^i$  se le conoce como el vector de corrimiento.

Las funciones  $\alpha$  y  $\beta^i$  no son únicas, tienen libertad de ser especificadas según el requerimiento del sistema de coordenadas en el que estemos trabajando y son conocidas como funciones de norma.

En términos de las funciones  $\{\alpha, \beta^i, \gamma_{ij}\}$ , la métrica del espacio-tiempo puede ser escrita de la siguiente forma:

$$
ds^{2} = \alpha^{2}dt^{2} - \gamma_{ij}(dx^{i} + \beta^{i}dt)(dx^{j} + \beta^{j}dt)
$$
  
= 
$$
(\alpha^{2} - \beta_{i}\beta^{i})dt^{2} - 2\beta_{i}dtdx^{i} - \gamma_{ij}dx^{i}dx^{j},
$$
 (1.41)

en donde  $\beta_i := \gamma_{ij}\beta^j$ , ya que los índices puramente espaciales son bajados y subidos con ayuda de la métrica espacial  $\gamma_{ij}$ . Con la expresión (1.41) podemos escribir a la métrica en el formalismo 3+1:

$$
g_{\mu\nu} = \begin{pmatrix} \alpha^2 - \beta_k \beta^k & -\beta_i \\ -\beta_j & -\gamma_{ij} \end{pmatrix}, \qquad (1.42)
$$

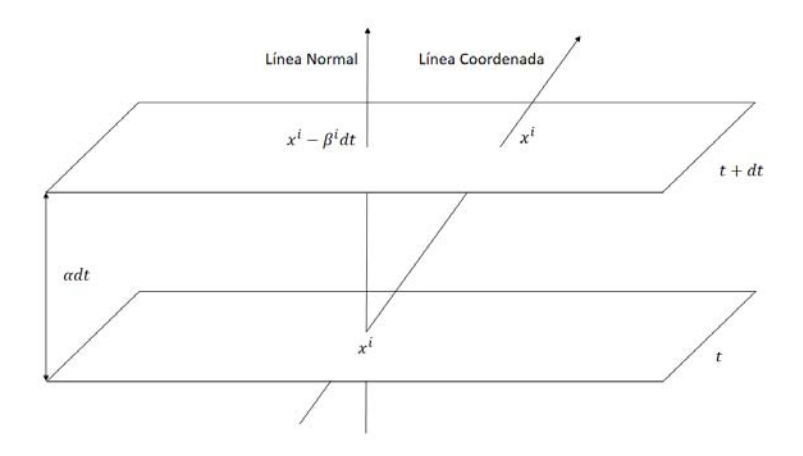

**Figura 1.1:** La figura muestra dos hipersuperficies espaciales adyacentes  $\Sigma_t$  y  $\Sigma_{t+dt}$ , las cuales están separadas un lapso de tiempo  $\alpha dt$ . También se muestra la línea coordenada, aquella que mantiene las coordenadas espaciales constantes y que tiene una separación  $\beta^{i}dt$  respecto de la línea normal a las hipersuperficies.

y, por lo tanto:

$$
g^{\mu\nu} = \begin{pmatrix} 1/\alpha^2 & -\beta^i/\alpha^2 \\ -\beta^j/\alpha^2 & -\gamma^{ij} + \beta^i \beta^j/\alpha^2 \end{pmatrix}.
$$
 (1.43)

De las expresiones anteriores se puede mostrar que el elemento de volumen cuatrodimensional en el formalismo  $3+1$  está dado por

$$
\sqrt{-g} = \alpha \sqrt{\gamma},\tag{1.44}
$$

donde  $g$ y $\gamma$ son los valores de los determinantes de  $g_{\mu\nu}$ y $\gamma_{ij}$ respectivamente.

Consideremos ahora un vector unitario  $N^{\mu}$  normal a la hipersuperficie  $\Sigma$  para introducir a las cantidades 3+1 de una manera más formal que no esté atada a la elección del sistema coordenado adaptado a la foliación. Al proyectar  $N^{\mu}$  sobre la métrica  $g_{\mu\nu}$ , todas las componentes espaciales de la proyección serán nulas, es decir,  $N^{\mu}g_{\mu\nu} = N_{\nu} = (N_0, 0, 0, 0)$ . Por otro lado, como es un vector de tipo tiempo, entonces  $N_{\mu}N^{\mu} = 1$ . Utilizando ésto, es f´acil ver que las componentes covariantes y contravariantes del vector normal son:

$$
N^{\mu} = (1/\alpha, -\beta^{i}/\alpha) , N_{\mu} = (\alpha, 0). \qquad (1.45)
$$

La proyección de cualquier tensor sobre una hipersuperficie ortogonal a  $N^{\mu}$  está definida por el *operador de proyección*  $P^{\mu}_{\nu} := N^{\mu}N_{\nu} - \delta^{\mu}_{\nu}$ . De esta forma, al proyectar la métrica  $g_{\mu\nu}$  con este operador, se obtiene la métrica espacial como un tensor cuatro-dimensional

$$
\gamma_{\mu\nu} = N_{\mu} N_{\nu} - g_{\mu\nu},\tag{1.46}
$$

dando como resultado inmediato que  $N^{\mu}\gamma_{\mu\nu} = 0$ .

Consideremos ahora la función global de tiempo  $t$  asociado a la foliación. Podemos definir al vector normal unitario como

$$
N^{\mu} = \alpha \nabla^{\mu} t,\tag{1.47}
$$

Nótese que el vector  $\nabla t$  es puramente temporal ya que es un vector normal a las hipersuperficies Σ. Como debe ser un vector normalizado, podemos definir a α como la norma de  $\nabla t$ , es decir:

$$
\alpha = (\nabla t \cdot \nabla t)^{-1/2}.
$$
\n(1.48)

Adicionalmente, se puede construir un 4-vector  $\beta^{\mu}$  cuyas coordenadas espaciales correspondan al vector de corrimiento, es decir,  $\beta^{\mu} = (0, \beta^{i})$ , que claramente es ortogonal a  $N^{\mu}$ . Utilizando los vectores  $N \times \beta$ , es posible construir un vector temporal t definido como

$$
t^{\mu} := \alpha N^{\mu} + \beta^{\mu}.
$$
\n(1.49)

Éste es simplemente el vector tangente a las *líneas temporales*, es decir, a las líneas que mantienen constantes las coordenadas espaciales (ver Figura 1.1). Con esta definición se puede mostrar que el vector de corrimiento es la proyección de  $t$  sobre la hipersuperficie espacial

$$
\beta_{\mu} = \gamma_{\mu\nu} t^{\nu}.
$$
\n(1.50)

Por otra parte,  $t^{\mu}N_{\mu} = \alpha$ , por lo que, usando la expresión (1.47), se cumple la siguiente

relación entre el vector  $t$  y la función global de tiempo  $t$ :

$$
t^{\mu}\nabla_{\mu}t = 1. \tag{1.51}
$$

De esta forma es posible introducir el vector de corrimiento en una forma completamente independiente de las coordenadas al escoger inicialmente un campo vectorial  $t$  que satisfaga  $(1.51)$  y posteriormente definiendo al corrimiento con  $(1.50)$  (Alcubierre, 2008). Las únicas condiciones que necesita el vector  $t$  es que no sea tangente a las hipersuperficies espaciales y que apunte hacia el futuro (1.51).

Es importante señalar que la foliación del espacio-tiempo, como se acaba de mostrar, no es completamente el formalismo  $3+1$  usado en relatividad numérica (cf. Alcubierre, 2008), pues no posee una estructura covariante. Tampoco se considera la curvatura extrínseca asociada con la forma en que las hipersuperficies están inmersas en el espacio-tiempo cuatrodimensional. En este trabajo no se aborda dicho problema.

### $\S 1.7.$  Ecuaciones de la hidrodinámica relativista en el formalismo  $3+1$

Al tener ahora una métrica general  $g_{\mu\nu}$ , para el caso de un fluido perfecto, el tensor energía-momento se escribe de la siguiente forma:

$$
T^{\mu\nu} = \omega U^{\mu} U^{\nu} - p g^{\mu\nu},\tag{1.52}
$$

donde el tensor métrico g está definido por  $(1.42)$  y  $(1.43)$ . De esta forma, las ecuaciones conservativas (1.13), (1.14) y (1.15) se escriben con la derivada covariante  $\nabla_{\mu}$ :

$$
\nabla_{\mu}(nU^{\mu}) = 0,\tag{1.53}
$$

$$
\nabla_{\mu}T^{\mu\nu} = 0. \tag{1.54}
$$

Usando el hecho de que la divergencia de cualquier vector  $\psi^{\mu}$  puede ser escrita en general como

$$
\nabla_{\mu}\psi^{\mu} = \frac{1}{\sqrt{-g}}\partial_{\mu}(\sqrt{-g}\psi^{\mu}),\tag{1.55}
$$

las ecuaciones de continuidad  $(1.53)$  y de conservación de energía-momento  $(1.54)$  se escriben respectivamente como

$$
\partial_{\mu}(\alpha\sqrt{\gamma}nU^{\mu}) = 0, \tag{1.56}
$$

$$
\partial_{\mu}(\alpha\sqrt{\gamma}T^{\mu\nu}) = -\alpha\sqrt{\gamma}\Gamma^{\nu}_{\mu\alpha}T^{\mu\alpha},\tag{1.57}
$$

donde  $\Gamma^{\nu}_{\mu\alpha}$ es el símbolo de Christoffel de segunda especie.

La cuatro-velocidad también se ve alterada por el cambio de coordenadas. Utilizando la definición de tiempo propio  $(1.39)$  y las coordenadas espaciales modificadas por el vector de corrimiento (1.40), la cuatro-velocidad se puede escribir de la siguiente forma:

$$
U^{\mu} = \left(\frac{1}{\alpha\sqrt{1 - v^2}}, \frac{\alpha v^i - \beta^i}{\alpha\sqrt{1 - v^2}}\right). \tag{1.58}
$$

Observemos que la ecuación  $(1.57)$  ya no posee una forma conservativa como anteriormente ocurría (cf. ecuación 1.19). Sin embargo, tiene una forma de ecuación semejante, con el lado derecho de la ecuación  $(-\alpha\sqrt{\gamma}\Gamma_{\mu\alpha}^{\nu}T^{\mu\alpha})$  pensado como un término fuente de la misma.

Autores como Font (2003) y Lora-Clavijo (2012), manipulan las ecuaciones (1.56) y (1.57) obteniendo las cantidades conservadas y los flujos de las mismas para poder resolver las ecuaciones de forma numérica con los métodos convencionales. La ventaja de resolver las ecuaciones para las variables primitivas, que es el propósito del código *aztekas* (cf. Capítulo 3), es que no es importante dejar bien expresados a los flujos en términos de las cargas conservadas, basta con calcular las matrices jacobianas de los términos que se encuentran dentro de las derivadas.

#### §1.8. Ondas de choque relativistas

Una parte importante del estudio de la hidrodinámica relativista como la no-relativista y un problema complicado a tratar en los métodos numéricos para resolver sus ecuaciones, es el hecho de que los flujos presentan discontinuidades generadas por gradientes de presión suficientemente grandes, denominadas *ondas de choque*. McKee (1973) presenta a dicha discontinuidad como una hipersuperficie en el espacio tiempo de Minkowski, que se reduce a una *línea de universo* para un flujo unidimensional.

En la Figura 1.2 se representa dicha línea de universo, sobre la cual la presión varía de manera discontinua cuando un elemento de fluido atraviesa la onda de choque. Las cantidades hidrodinámicas cambian de modo que la entropía aumenta.

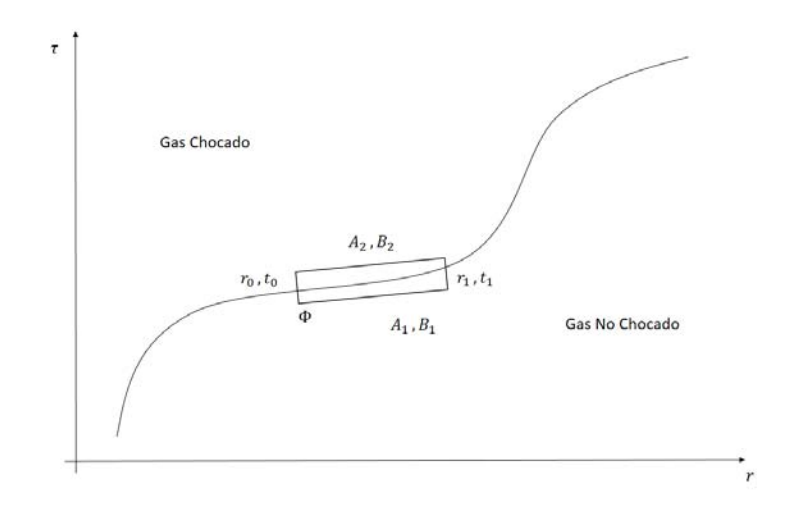

Figura 1.2: La línea continua representa la línea de universo producida por una onda de choque en el espacio de Minkowski. Las condiciones de salto en el choque se establecen integrando sobre el volumen Φ representado por la l´ınea punteada. Las cantidades hidrodinámicas del fluido cambian de valores  $[A_1, B_1]$  a valores  $[A_2, B_2]$  cuando atraviesan la superficie de discontinuidad.

En el sistema de referencia de la onda de choque, la velocidad del fluido satisface las desigualdades

$$
v_1 > c_{s1}, \ v_2 < c_{s2}, \tag{1.59}
$$

donde los subíndices  $1 y 2$  corresponden a las cantidades antes y después del choque respectivamente, y  $c_s$  es la velocidad del sonido. De igual modo, se tienen las siguientes relaciones para el número de partículas y la presión:

$$
n_1 < n_2, \ \ p_2 > p_1. \tag{1.60}
$$

Los flujos de momento, energía y masa deben de ser conservados a través de la hipersuperficie de discontinuidad. Para escribir las condiciones de salto, seguimos el m´etodo presentado por McKee (1973). Utilizando las ecuaciones (1.56) y (1.57), y considerando una métrica:

$$
g_{\mu\nu} = \text{diag}(1, -1, -g_{22}, -g_{33}),\tag{1.61}
$$

donde  $g_{22} = \{1, r^2, r^2\}$  y  $g_{33} = \{1, 1, r^2 \sin^2 \theta\}$  para coordenadas cartesianas, cilíndricas y esféricas respectivamente.

Suponiendo que el flujo sólo tiene velocidad a lo largo de una dimensión (en el caso cilíndrico y esférico es radial), tomando a la energía total  $e = \rho + \varepsilon$ , donde  $\varepsilon$  representa la energía interna por unidad de volumen, y tomando  $\alpha = 1$  y  $\beta^{i} = 0$ , obtenemos:

$$
\frac{\partial}{\partial t} \left( \frac{\rho}{\sqrt{1 - v^2}} \right) + \frac{1}{r^k} \frac{\partial}{\partial r} \left( r^k v \frac{\rho}{\sqrt{1 - v^2}} \right) = 0,\tag{1.62}
$$

$$
\frac{\partial}{\partial t} \left( \frac{\rho + \varepsilon + v^2 p}{1 - v^2} \right) + \frac{1}{r^k} \frac{\partial}{\partial r} \left( r^k v \frac{\rho + \varepsilon + p}{1 - v^2} \right) = 0,\tag{1.63}
$$

$$
\frac{\partial}{\partial t} \left( v \frac{\rho + \varepsilon + p}{1 - v^2} \right) + \frac{1}{r^k} \frac{\partial}{\partial r} \left( r^k v^2 \frac{\rho + \varepsilon + p}{1 - v^2} + r^k p \right) = \frac{kp}{r},\tag{1.64}
$$

donde  $k = \{0, 1, 2\}$  denota geometría cartesiana, cilíndrica y esférica respectivamente. El término fuente de la ecuación (1.64) se obtiene de la evaluación de los símbolos de Christoffel en la expresión (1.57). Restando la ecuación (1.62) a (1.63) podemos reescribir:

$$
\frac{\partial}{\partial t} \left( \frac{\varepsilon + v^2 p + \rho \left( 1 - \sqrt{1 - v^2} \right)}{1 - v^2} \right) + \frac{1}{r^k} \frac{\partial}{\partial r} \left( r^k v \frac{\varepsilon + p + \rho \left( 1 - \sqrt{1 - v^2} \right)}{1 - v^2} \right) = 0. \quad (1.65)
$$

Es posible escribir a las ecuaciones  $(1.62)$ ,  $(1.64)$  y  $(1.65)$  como una ecuación diferencial con la siguiente estructura:

$$
\frac{\partial}{\partial t}\left(r^k A(t,r)\right) + \frac{\partial}{\partial r}\left(r^k B(t,r)\right) + C(t,r) = 0.
$$
\n(1.66)

Integrando esta ecuación sobre la superficie  $\Phi$  (constituida por el área dentro del recuadro de la Figura 1.2)que encierra la discontinuidad se obtiene:

$$
\int_{\Phi} \left[ \frac{\partial}{\partial t} \left( r^k A(t, r) \right) + \frac{\partial}{\partial r} \left( r^k B(t, c) \right) + C(t, r) \right] dt dr = 0.
$$
\n(1.67)

As´ı pues, usando el teorema de Green, la integral anterior se transforma en

$$
\oint_{\partial \Phi} \left( r^k A dr - r^k B dt \right) + \int_{\Phi} C dt dr = 0,
$$
\n(1.68)

donde la primera integral está definida sobre el contorno cerrado de la región Φ. Los segmentos del rectángulo normales a la línea de universo, son más que pequeños que aquellos que son paralelos a la curva. Entonces, la contribución de los segmentos normales a la integral de línea de la ecuación (1.68) es despreciable. Si todas las variables son finitas, y el rectángulo es muy pequeño, la integral sobre el área  $\Phi$  en la ecuación (1.68) es una cantidad de orden mayor a la integral de línea y puede ser despreciable. Además,  $r$  es continua a trav´es de la onda de choque y por lo tanto puede ser aproximada como constante sobre el rectángulo. Bajo éstas observaciones, la ecuación (1.68) se reduce a

$$
\oint_{\partial \Phi} (-Adr + Bdt) \approx -[A_1(r_1 - r_0) - A_2(r_1 - r_0)] + B_1(t_1 - t_0) - B_2(t_1 - t_0) = 0, (1.69)
$$

donde los puntos  $(t_0, r_0)$  y  $(t_1, r_1)$  se encuentran sobre la línea de universo de la onda de choque. Denotando a la velocidad de la onda de choque como

$$
\beta_s = \frac{r_1 - r_0}{t_1 - t_0},\tag{1.70}
$$

y a las diferencias de A y B entre ambos lados de la onda de choque como

$$
\delta A = A_2 - A_1, \quad \delta B = B_2 - B_1,\tag{1.71}
$$

se obtiene la *condición de salto* 

$$
\beta_s \delta A = \delta B. \tag{1.72}
$$

De esta forma, las relaciones de choque derivadas para una geometría cartesiana ( $k = 0$ ), son igualmente válidas para geometría cilíndrica ( $k = 1$ ) y esférica ( $k = 2$ ). Aplicando la ecuación (1.72) a las ecuaciones (1.62), (1.64) y (1.65) para simetría cartesiana, se obtienen las siguientes condiciones de salto:

$$
\beta_s \delta \left[ \frac{\rho}{\sqrt{1 - v^2}} \right] = \delta \left[ v \frac{\rho}{\sqrt{1 - v^2}} \right],\tag{1.73}
$$

$$
\beta_s \delta \left[ \frac{\varepsilon + v^2 p + \rho \left( 1 - \sqrt{1 - v^2} \right)}{1 - v^2} \right] = \delta \left[ v \frac{\varepsilon + p + \rho \left( 1 - \sqrt{1 - v^2} \right)}{1 - v^2} \right],\tag{1.74}
$$

$$
\beta_s \delta \left[ v \frac{\rho + \varepsilon + p}{1 - v^2} \right] = \delta \left[ v^2 \frac{\rho + \varepsilon + p}{1 - v^2} + p \right]. \tag{1.75}
$$

Consideremos que el material adelante del choque está en reposo con valores  $\varepsilon_0,$   $p_0$  y  $\rho_0$ . Las ecuaciones se convertirán entonces en

$$
\beta_s \left[ \frac{\rho}{\sqrt{1 - v^2}} - \rho_0 \right] = v \frac{\rho}{\sqrt{1 - v^2}},\tag{1.76}
$$

$$
\beta_s \left[ \frac{\varepsilon + v^2 p + \rho \left( 1 - \sqrt{1 - v^2} \right)}{1 - v^2} - \varepsilon_0 \right] = v \frac{\varepsilon + p + \rho \left( 1 - \sqrt{1 - v^2} \right)}{1 - v^2}, \quad (1.77)
$$

$$
\beta_s \left[ v \frac{\rho + \varepsilon + p}{1 - v^2} \right] = v^2 \frac{\rho + \varepsilon + p}{1 - v^2} + p - p_0. \tag{1.78}
$$

Escribiendo al factor de Lorentz como  $W = (1 - v^2)^{-1/2}$ , se obtienen las siguientes igualdades (McKee, 1973):

$$
\beta_s - v = \frac{v(1 - v^2)(p + \varepsilon_0)}{v^2 p + \varepsilon + \rho \left[1 - \sqrt{1 - v^2}\right] - \varepsilon_0 (1 - v^2)},\tag{1.79}
$$

$$
\varepsilon = \rho(W - 1) + \frac{\beta_s \varepsilon_0 + vp_0}{\beta_s - v},\tag{1.80}
$$

$$
\frac{\rho}{\rho_0} = W \left[ \frac{p + \varepsilon}{p + \varepsilon_0} \right] + \left[ \frac{\rho}{p + \varepsilon_0} (W - 1) \right]. \tag{1.81}
$$

Asumiendo un choque fuerte ( $\varepsilon_0 = p_0 \simeq 0$ ), las ecuaciones (1.80) y (1.81) toman la siguiente forma:

$$
\varepsilon = \rho(W - 1),\tag{1.82}
$$

$$
\frac{\rho}{\rho_0} = \frac{1}{p} \left[ (p + \varepsilon) W + \varepsilon \right].
$$
\n(1.83)

Considerando un gas ideal excesivamente relativista, es decir, que cumple la ecuación de estado de Bondi-Wheeler (1.37), donde $\varepsilon \approx e = p/(\kappa-1),$ se obtiene la siguiente condición

de salto para la densidad del gas:

$$
\frac{\rho}{\rho_0} = \frac{\kappa}{\kappa - 1} W + \frac{1}{\kappa - 1}.
$$
\n(1.84)

En el límite no-relativista, donde  $W = 1$ , se recupera la condición de choque clásica (McKee, 1973):

$$
\frac{\rho}{\rho_0} = \frac{\kappa + 1}{\kappa - 1}.\tag{1.85}
$$

La captura y simulación de las ondas de choque es uno de los problemas principales a la hora de resolver las ecuaciones de forma numérica. En el siguiente capítulo se muestra uno de los m´etodos m´as utilizados para tratar dicho problema.

### Capítulo 2

### Métodos numéricos

Uno de los algoritmos numéricos más utilizados para resolver todo tipo de ecuaciones diferenciales es el m´etodo de diferencias finitas, el cual consiste en establecer una malla de puntos sobre un dominio predefinido y aproximar las derivadas de la ecuación como diferencias discretas entre puntos vecinos. La ventaja de las diferencias finitas es la simplicidad del formalismo que, a su vez, permite añadir fácilmente aproximaciones de orden mayor. Este es el método utilizado por Olvera  $(2008)$  en la primera versión del código  $aztekas$ .

En hidrodinámica se suele utilizar otro tipo de método para discretizar las ecuaciones conservativas: volúmenes finitos, que tiene la ventaja de preservar la física de la ecuación gobernante, debido a que se basan en observar c´omo cambian las cargas conservadas debido a la entrada y salida del flujo por los extremos.

En este capítulo se estudia en detalle el formalismo del método de volúmenes finitos, mostrando casos particulares de su implementación. Además, se revisa uno de los algoritmos de alta resolución, el solucionador de Riemann aproximado HLL.

#### $\S 2.1.$  Método de volúmenes finitos

Uno de los métodos más usados para resolver ecuaciones conservativas es el método de volúmenes finitos. Este método consiste en subdividir al dominio espacial en intervalos, o volúmenes de control, y evolucionar en el tiempo un aproximado de la integral de la carga conservada q sobre cada uno de estos volúmenes (LeVeque, 2002). Los intervalos suelen tener como centro los puntos de la malla utilizada en diferencias finitas.
Consideremos una ecuación conservativa en una dimensión, mostrando de forma explícita a la carga q y al flujo f como función de una variable primitiva  $u(x, t)$ :

$$
\frac{\partial q(u(x,t))}{\partial t} + \frac{\partial f(u(x,t))}{\partial x} = 0.
$$
\n(2.1)

Sea  $C_i := \left[x_i - \frac{\Delta x}{2}\right]$  $\frac{\Delta x}{2}$ ,  $x_i + \frac{\Delta x}{2}$  $\left[\frac{\Delta x}{2}\right] =: \left[x_{i-1/2}, x_{i+1/2}\right]$  un volumen de control con centro en  $x_i$ . Integrando la ecuación  $(2.1)$  sobre este intervalo se obtiene:

$$
\int_{C_i} \frac{\partial q(u(x,t))}{\partial t} dx = -\int_{C_i} \frac{\partial f(u(x,t))}{\partial x} dx.
$$
\n(2.2)

Se define el valor  $[Q]_i^{n\dagger}$  como la aproximación a la integral de  $q(u(x,t))$  sobre  $C_i$ , conocido como el promedio espacial de q:

$$
[Q]^n_i \approx \frac{1}{\Delta x} \int_{C_i} q(u(x,t)) \mathrm{d}x. \tag{2.3}
$$

Si la función  $q(u(x, t))$  es suave, entonces el valor de la integral en (2.3) concuerda con el valor de q en el punto medio  $x_i$  a orden de aproximación  $\Delta x^2$ , i.e.,  $\mathcal{O}(\Delta x^2)$  (LeVeque, 2002). Usando el teorema fundamental del cálculo, el lado derecho de la ecuación (2.2) toma la forma:

$$
\int_{C_i} \frac{\partial f(u(x,t))}{\partial x} dx = f(u(x_{i+\frac{1}{2}},t)) - f(u(x_{i-\frac{1}{2}},t)).
$$
\n(2.4)

De esta forma, integrando la expresión (2.2) en un intervalo temporal  $[t_n, t_n + \Delta t] =$ :  $[t_n, t_{n+1}]$  y utilizando (2.4), se obtiene la forma integral de (2.1):

$$
\int_{C_i} \frac{\partial q(u(x, t_{n+1}))}{\partial t} dx - \int_{C_i} \frac{\partial q(u(x, t_n))}{\partial t} dx = - \left[ \int_{t_n}^{t_{n+1}} f(u(x_{i + \frac{1}{2}}, t)) dt - \int_{t_n}^{t_{n+1}} f(u(x_{i - \frac{1}{2}}, t)) dt \right].
$$
\n(2.5)

De igual forma que con la carga, definamos  $[F]_{i\pm\frac{1}{2}}^n$  al promedio temporal del flujo  $f$  a

<sup>&</sup>lt;sup>†</sup> En adelante se utiliza la convención  $[B]_j^m$  para definir un valor promedio (ya sea espacial, temporal o ambas) de una cantidad b sobre un dominio numérico correspondiente a un volumen de control  $C_j$  y paso temporal  $t_m$ . Ésto con el fin de no confundir con la notación de índices que se utiliza para vectores, matrices o tensores en general.

través de la interfaz  $x_{i\pm 1/2}$ , i.e.:

$$
[F]_{i\pm\frac{1}{2}}^{n} \approx \frac{1}{\Delta t} \int_{t_n}^{t_{n+1}} f(u(x_{i\pm\frac{1}{2}}, t)) \mathrm{d}t. \tag{2.6}
$$

Utilizando  $(2.3)$  y  $(2.6)$ , se obtiene la discretización principal para volúmenes finitos presentada comunmente en la literatura (cf. LeVeque, 2002; Martí, 2003)

$$
[Q]_i^{n+1} = [Q]_i^n - \frac{\Delta t}{\Delta x} \Big( [F]_{i+\frac{1}{2}}^n - [F]_{i-\frac{1}{2}}^n \Big). \tag{2.7}
$$

La ecuación (2.7) indica cómo debe cambiar el valor promedio  $[Q]^n_i$  en cada intervalo de tiempo  $\Delta t$  para cada volumen de control  $C_i$ . Dicha discretización es exacta, salvo la forma en que se calculen las integrales de los valores promedio (2.3) y (2.6).

A su vez, al hacer la suma discreta sobre el dominio total de la expresión  $(2.7)$ , se obtiene una serie telesc´opica sobre los flujos promedio:

$$
\sum_{i=1}^{N} [Q]_{i}^{n+1} = \sum_{i=1}^{N} [Q]_{i}^{n} - \frac{\Delta t}{\Delta x} \sum_{i=1}^{N} ([F]_{i+\frac{1}{2}}^{n} - [F]_{i-\frac{1}{2}}^{n})
$$
\n
$$
= \sum_{i=1}^{N} [Q]_{i}^{n} - \frac{\Delta t}{\Delta x} ([F]_{N+\frac{1}{2}}^{n} - [F]_{\frac{1}{2}}^{n}).
$$
\n(2.8)

Esto implica que, en todo el dominio, el valor de toda la carga  $[Q]$ , sólo se verá afectado por el flujo de la misma que entre o salga por las fronteras. Utilizando condiciones de Neumann, por ejemplo, se puede pedir que este valor sea cero y, por lo tanto, toda la cantidad [Q] a un tiempo posterior es la misma que se ten´ıa anteriormente, es decir, se conserva. Por lo que la discretización mantiene la interpretación física del problema (Chung, 2002). Este resultado no es posible obtenerlo al utilizar otros métodos, como diferencias finitas. En la Figura 2.1 se puede observar como influye la entrada y salida de flujo promedio a cada paso del tiempo en [Q].

El flujo  $f$  depende del valor que tenga  $q$  en cada tiempo, por lo que resulta imposible integrar (2.6) de forma analítica, ya que resolverla implicaría tener la dependencia espacial y temporal de la carga, que es justamente el problema a resolver.

La forma usual para solucionar dicho problema es presentada por autores como LeVe-

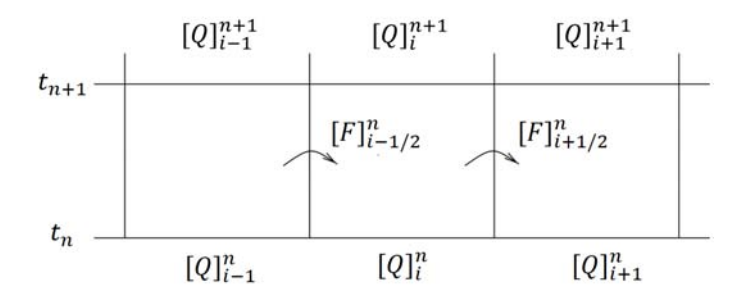

Figura 2.1: Cambio en el valor de [Q] en un paso temporal debido a la entrada y salida de flujo [F] por sus fronteras izquierda y derecha (LeVeque, 2002).

que  $(2002)$  y Delestre & Lagrée  $(2011)$ , y consiste en aproximar el flujo temporal promedio [F], que está evaluado en la interfaz  $x_{i\pm 1/2}$ , por los valores de las cargas promedio [Q] en los volúmenes de control contiguos a dicha separación  $(C_{i\pm 1}^n, C_i^n)$ .

De esta forma, se define la *función numérica de flujo*  $\mathcal F$  en lugar del flujo promedio, la cual depende explícitamente de los valores promedios  $[Q]$  y cuya forma funcional dependerá del tipo de problema o del método que se utilice para resolverlo:

$$
[F]_{i\pm\frac{1}{2}}^{n} = \mathcal{F}([Q]_{i\pm1}^{n}, [Q]_{i}^{n}).
$$
\n(2.9)

Sustituyendo  $(2.9)$  en la ecuación  $(2.7)$ , la ecuación final para la discretización por el método de volúmenes finitos es la siguiente:

$$
[Q]_i^{n+1} = [Q]_i^n - \frac{\Delta t}{\Delta x} \Big[ \mathcal{F}([Q]_i^n, [Q]_{i+1}^n) - \mathcal{F}([Q]_i^n, [Q]_{i-1}^n) \Big]. \tag{2.10}
$$

En caso de tener un sistema de m ecuaciones conservativas con fuente y que poseen un vector de cargas  $q$ , un vector de flujos  $f$ , un vector de fuentes  $s$  y un vector de variables primitivas  $u$  de tal forma que:

$$
\frac{\partial \boldsymbol{q}(\boldsymbol{u}(x,t))}{\partial t} + \frac{\partial \boldsymbol{f}(\boldsymbol{u}(x,t))}{\partial x} = \boldsymbol{s}(\boldsymbol{u}(x,t)),
$$
\n(2.11)

la discretización  $(2.7)$  toma la siguiente forma:

$$
[\boldsymbol{Q}]_{i}^{n+1} = [\boldsymbol{Q}]_{i}^{n} - \frac{\Delta t}{\Delta x} \Big( [\boldsymbol{F}]_{i+\frac{1}{2}}^{n} - [\boldsymbol{F}]_{i-\frac{1}{2}}^{n} \Big) + \Delta t [\boldsymbol{S}]_{i}^{n}, \tag{2.12}
$$

donde se define a la fuente promedio como

$$
[\boldsymbol{S}]_{i}^{n} = \frac{1}{\Delta t \Delta x} \int_{t_{n}}^{t_{n+1}} \int_{C_{i}} \boldsymbol{s}(\boldsymbol{u}(x,t)) \mathrm{d}x \mathrm{d}t. \tag{2.13}
$$

A continuación se estudiarán una serie de problemas importantes para comprender cómo resolver ecuaciones conservativas y cómo se debe implementar el método de volúmenes finitos para la solución.

### $\S 2.2.$  Ecuación de advección

La ecuación (2.1) se encuentra en forma conservativa y es posible convertirla en una ecuación quasilineal utilizando la regla de la cadena:

$$
\frac{\partial q}{\partial t} + f'(q)\frac{\partial q}{\partial x} = 0.
$$
\n(2.14)

La nueva ecuación (2.14) posee la misma forma que una ecuación lineal, con la diferencia de que  $f'(q)$  no es constante.

En el caso de que la cantidad  $f'(q)$  sea una constante, el problema se reduce a la conocida ecuación de advección, por lo que será necesario estudiar la forma en que se resuelve, así como su generalización a sistemas lineales de  $m$  ecuaciones y así poder entender cómo tratar al sistema cuando las cantidades  $f'(q)$  asociadas al sistema de ecuaciones ya no sean constantes (cf. ecuación 1.21).

Consideremos una ecuación de advección unidimensional de la forma:

$$
\frac{\partial q}{\partial t} + \bar{u} \frac{\partial q}{\partial x} = 0,\tag{2.15}
$$

donde  $\bar{u}$  es una constante y coincide con la velocidad de propagación de la carga q. Para escribir la ecuación en su forma conservativa, basta con sustituir  $f(q) := \bar{u}q$  en la ecuación anterior.

Nótese que la solución  $q(x, t) = \tilde{q}(x - \bar{u}t)$  satisface la ecuación de advección para toda función  $\tilde{q}$ . Por otro lado, es posible describir el problema observando el comportamiento de la solución  $q(x, t)$  a lo largo de curvas características en el plano  $t - x$ . Para ver esto consideremos una curva parametrizada  $\sigma = (X(t), t)$  y tomando la variación total de q a lo largo de  $\sigma$ , la ecuación (2.15) toma la forma:

$$
\frac{\mathrm{d}(q(X(t),t))}{\mathrm{d}t} = \frac{\partial q}{\partial t} + X'(t)\frac{\partial q}{\partial x}.\tag{2.16}
$$

Si se toma a  $X'(t) = \bar{u}$ , la variación total de q a lo largo de  $\sigma$  es nula, por lo tanto, la solución  $q(x, t)$  es constante a lo largo de curvas  $X(t) = x_0 + \bar{u}t$ . A las funciones  $X(t)$ , se les conoce como las *curvas características* de la ecuación. De esta forma, es posible encontrar la solución simplemente observando el valor de  $q$  en el punto inicial  $x_0$ .

$$
q(x,t) = q(x_0,0) = q(x - \bar{u}t,0).
$$
\n(2.17)

#### §2.2.1. Problema de Riemann

Analicemos ahora un ejemplo del problema de valores iniciales, conocido como el problema de Riemann. Éste consiste en una ecuación o sistema de ecuaciones conservativas con condiciones iniciales particulares, en las cuales el dominio de integración se separa en dos estados que tienen un valor constante, pero distinto entre s´ı, de las variables a resolver (Toro, 2009). El problema de Riemann tiene especial importancia en este trabajo debido a que tiene una solución analítica para la hidrodinámica relativista (Lora-Clavijo et al., 2013) y, por lo tanto, es utilizado para validar los códigos numéricos que pretendan resolver ese conjunto de ecuaciones.

En la interfaz entre ambos estados se presenta una discontinuidad que, al evolucionar en el tiempo, se propaga como una onda de choque siguiendo la ecuación gobernante. Por sencillez, consideremos primero el caso de una ecuación de advección unidimensional, es decir:

$$
\frac{\partial q}{\partial t} + \bar{u} \frac{\partial q}{\partial x} = 0, \qquad \text{de tal forma que} \qquad q(x, 0) = \begin{cases} q_l & \text{si} \quad x \le 0, \\ q_r & \text{si} \quad x > 0, \end{cases} \tag{2.18}
$$

donde  $q_l$  y  $q_r$  representan el estado inicial izquierdo y derecho respectivamente.

Las curvas características  $X(t)$  de la ecuación (2.18) se observan en la Figura 2.2. A lo largo de las curvas  $X(t)$ , la función  $q(x, t)$  es constante, lo que implica que las condiciones iniciales se propagan en el tiempo siguiendo rectas con una pendiente  $\bar{u}$ , que es justamente la velocidad de propagación. De esta forma, la solución es:

$$
q(x,t) = \begin{cases} q_l & \text{si } x - \bar{u}t \le 0 \quad \text{o} \quad x/t \le \bar{u}, \\ q_r & \text{si } x - \bar{u}t > 0 \quad \text{o} \quad x/t > \bar{u}. \end{cases} \tag{2.19}
$$

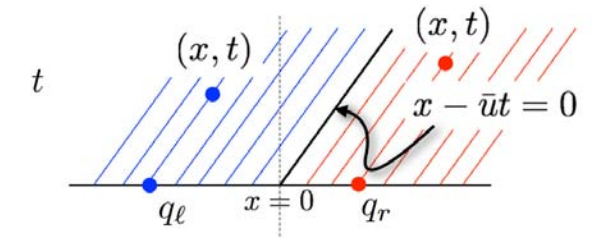

Figura 2.2: Evolución temporal de la solución a la ecuación de advección (2.18). Los estados iniciales se mueven a lo largo de curvas con  $\bar{u}$  (Calhoun, 2013).

#### §2.2.2. Problema de Riemann en sistemas lineales

Para estudiar sistemas de ecuaciones conservativas (ver ecuación 1.19) expresadas en su forma quasilineal:

$$
\frac{\partial q_i}{\partial t} + \sum_j J_{fij}(q) \frac{\partial q_j}{\partial x} = 0,
$$
\n(2.20)

donde  $J_{f_{ij}}(q)$  es la matriz jacobiana del sistema, es importante primero considerar el caso lineal, cuando la matriz tiene entradas constantes. Consideremos el sistema de m ecuaciones lineales:

$$
\frac{\partial q_i}{\partial t} + \sum_{j=1}^{m} A_{ij} \frac{\partial q_j}{\partial x} = 0,
$$
\n(2.21)

escrito de la siguiente forma:

$$
\frac{\partial \mathbf{q}}{\partial t} + \mathbf{A} \cdot \frac{\partial \mathbf{q}}{\partial x} = 0, \tag{2.22}
$$

donde  $q$  es el vector de cargas con m entradas y  $A \in M_{m \times m}$  con entradas constantes<sup>†</sup>. Suponiendo que A es diagonalizable, es decir:

$$
A = R\Lambda R^{-1},\tag{2.23}
$$

donde  $\bm{R} = \begin{bmatrix} \bm{r}^1, \cdots, \bm{r}^m \end{bmatrix}$  es la matriz de eigenvectores,  $\bm{R}^{-1}$  es su matriz inversa y  $\bm{\Lambda} =$ diag  $(\lambda^1, \dots, \lambda^m)$  es la matriz con los valores propios de  $A$  en la diagonal. Definiendo las variables características  $\mathbf{w} \in \mathbb{R}^m$  de la siguiente forma:

$$
\mathbf{w}(x,t) = \mathbf{R}^{-1}\mathbf{q}(x,t) , \mathbf{w}(x,0) = \mathbf{R}^{-1}\mathbf{q}(x,0), \qquad (2.24)
$$

multiplicando la ecuación (2.22) por  $\boldsymbol{R}^{-1}$  y usando el hecho de que  $\boldsymbol{A}$  es diagonalizable (2.23), se obtiene que:

$$
\frac{\partial w^p}{\partial t} + \lambda^p \frac{\partial w^p}{\partial x} = 0,\tag{2.25}
$$

donde  $w^p$  son las componentes de  $w$ ; con lo cual se obtiene un sistema de m ecuaciones advectivas  $(p = 1, \dots, m)$ , donde  $\lambda^p$ , que corresponde al p-ésimo valor propio de la matriz  $\boldsymbol{A}$ , se convierte en la velocidad característica de la p-ésima ecuación, por lo que la solución es:

$$
w^{p}(x,t) = w^{p}(x - \lambda^{p}t, 0).
$$
\n(2.26)

La solución  $q(x, t)$  se obtiene de la definición de w:

$$
\mathbf{q}(x,t) = \mathbf{R}\mathbf{w}(x,t) = \sum_{p=1}^{m} w^p(x,t)\mathbf{r}^p.
$$
 (2.27)

Así pues, se puede pensar a  $q(x, t)$  como una superposición de m ondas moviéndose a velocidades  $\lambda^1$ ,  $\lambda^2$ , ... y  $\lambda^m$  respectivamente (Laney, 1998).

Supongamos ahora un problema de Riemann de tres ecuaciones advectivas, es decir, consideremos  $q \in \mathbb{R}^3$  para mostrar como es la contribución de estas ondas. Las condiciones

 $^{\dagger}$  Aquí y en lo subsecuente se utiliza esta notación vectorial para no tener un uso excesivo de índices en los cálculos posteriores que generalmente confunde al lector.

iniciales para cada  $w^p$  son:

$$
w^{p}(x, 0) = \begin{cases} w_{l}^{p} & \text{si } x \leq 0, \\ w_{r}^{p} & \text{si } x > 0. \end{cases}
$$
 (2.28)

La solución para cada una de ellas es:

$$
w^{p}(x,t) = \begin{cases} w_{l}^{p} & \text{si } x - \lambda^{p} t \leq 0, \\ w_{r}^{p} & \text{si } x - \lambda^{p} t > 0. \end{cases}
$$
 (2.29)

En la Figura 2.3 se muestra un ejemplo particular. Aquí se observan las curvas características con pendientes  $\lambda^1 < 0 < \lambda^2 < \lambda^3$ , así como la contribución de cada una (por medio de las variables características  $w^p$ ) en un punto  $(X,T)$  del plano.

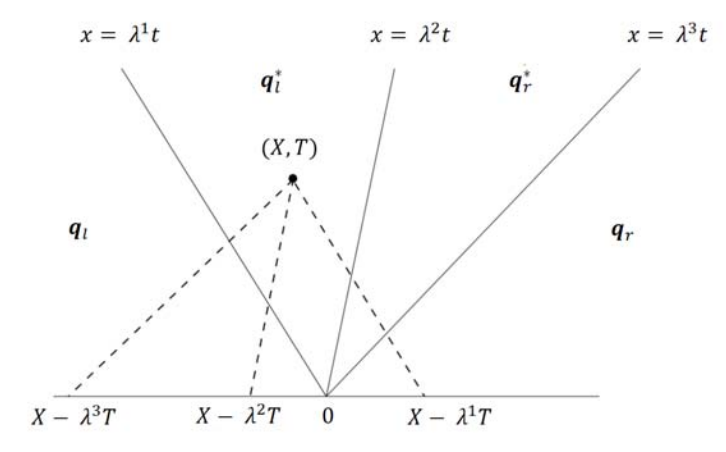

Figura 2.3: En esta figura se muestra la contribución de las tres velocidades características sobre un punto  $(X,T)$  situado en la zona de  $\boldsymbol{q}_l^*$ . Las rectas con pendiente  $\lambda^k$  que parten del origen (líneas sólidas) delimita el dominio en cuatro zonas de estados constantes, la forma de estos estados está determinada por la contribución  $\omega^k$  en cada zona (líneas punteadas). (LeVeque, 2002).

Considérese el punto  $(X,T)$  dentro de la zona  $\boldsymbol{q}_l^* .$  Cada variable característica tiene una contribución  $w^p r^p$  en la solución sobre dicho punto. En este ejemplo, la contribución  $\bm{w}_l$  viene del lado izquierdo con velocidades  $\lambda^2$  y  $\lambda^3$ , y del lado derecho  $\bm{w}_r$  con velocidad  $\lambda^1$ . De esta forma:

$$
\mathbf{q}(X,T) = w_r^1 \mathbf{r}^1 + w_l^2 \mathbf{r}^2 + w_l^3 \mathbf{r}^3. \tag{2.30}
$$

Ésto se cumple para todo punto  $(X,T)$  dentro de la zona delimitada por  $x/t > \lambda^1, x/t < \lambda^2$ y  $x/t < \lambda^3$ . De esta forma, las zonas  $\boldsymbol{q}_l, \, \boldsymbol{q}_l^*, \, \boldsymbol{q}_r^*$  y  $\boldsymbol{q}_r$  obtenidas al tiempo  $t > 0$  son:

$$
q_{l} = w_{l}^{1} r^{1} + w_{l}^{2} r^{2} + w_{l}^{3} r^{3},
$$
  
\n
$$
q_{l}^{*} = w_{r}^{1} r^{1} + w_{l}^{2} r^{2} + w_{l}^{3} r^{3},
$$
  
\n
$$
q_{r}^{*} = w_{r}^{1} r^{1} + w_{r}^{2} r^{2} + w_{l}^{3} r^{3},
$$
  
\n
$$
q_{r} = w_{r}^{1} r^{1} + w_{r}^{2} r^{2} + w_{r}^{3} r^{3}.
$$
\n(2.31)

De estos resultados se sigue que:

$$
\mathbf{q}_r - \mathbf{q}_l = \mathbf{R}(\mathbf{w}_r - \mathbf{w}_l) = \sum_{p=1}^3 (w_r^p - w_l^p) \mathbf{r}^p
$$
\n
$$
= \mathbf{R}\alpha, \qquad \text{donde} \qquad \alpha = \mathbf{w}_r - \mathbf{w}_l.
$$
\n(2.32)

Así se obtiene que  $\alpha = R^{-1}(q_r - q_l)$ . Definiendo como la p-ésima onda  $W^p = \alpha^p r^p$  a la contribución en el salto de  $q$  entre dos estados (LeVeque, 2002) y utilizando las relaciones  $(2.31)$ , se obtienen las siguientes expresiones para la solución  $q(x, t)$ :

$$
\boldsymbol{q}(x,t) = \boldsymbol{q}_l + \sum_{\lambda^p \le x/t} \boldsymbol{W}^p,\tag{2.33}
$$

$$
\mathbf{q}(x,t) = \mathbf{q}_r - \sum_{\lambda^p \ge x/t} \mathbf{W}^p. \tag{2.34}
$$

En las expresiones anteriores se muestra de forma explícita como cambia la solución  $q$ debido a las contribuciones de las ondas  $W^p$  provenientes de la izquierda donde  $\lambda^p \leq x/t$ y de la derecha para  $\lambda^p \geq x/t$ .

En el caso del sistema de ecuaciones  $(2.20)$ , las curvas características no son necesariamente rectas de manera global, pero es posible considerarlas como tal para  $\Delta x$  y  $\Delta t$ suficientemente pequeños. La comparación directa de las ecuaciones  $(2.16)$  y  $(2.20)$  conlleva a que

$$
X'(t)\frac{\partial \mathbf{q}}{\partial x} = \mathbf{J}_f(\mathbf{q}) \cdot \frac{\partial \mathbf{q}}{\partial x}.
$$
 (2.35)

Con esto se puede observar que  $X'(t)$  debe ser un eigenvalor de  $J_f(q)$ , por lo que se mantiene la notación y analogía con el caso donde la matriz  $A$  tiene coeficientes constantes, siempre y cuando se consideren intervalos espaciales y temporales suficientemente peque˜nos. Adem´as de que, a cada paso de tiempo, los eigenvalores cambian, pues los coeficientes de  $J_f(q)$  lo hacen.

En la siguiente sección se muestra el método de Godunov para resolver ecuaciones conservativas en volúmenes finitos, el cual utiliza la solución al problema de Riemann sobre cada par de volúmenes de control contiguos.

## $\S 2.3.$  Método de Godunov

En esta sección se estudia el método propuesto por Godunov (1959) para resolver ecuaciones conservativas. Considérese la siguiente ecuación con carga q y flujo  $f(q)$ :

$$
\frac{\partial q}{\partial t} + \frac{\partial f(q)}{\partial x} = 0.
$$
\n(2.36)

El algoritmo propuesto por Godunov es el siguiente:

1. Calcular los valores promedios de las cargas  $q$ , a un tiempo  $t = t_n$ , es decir,  $[Q]^n_i$ 

$$
[Q]_i^n = \frac{1}{\Delta x} \int_{C_i} q(x, t_n) \mathrm{d}x. \tag{2.37}
$$

2. Reconstruir una función polinomial  $\tilde{q}(x, t_n)$  definida para toda x, a partir de las  $[Q]_i^n$ . En el caso más simple, una función con un valor constante  $[Q]_i^n$  para toda  $x \in C_i$ :

$$
\tilde{q}(x,t_n) = [Q]^n_i, \text{ con } x \in C_i.
$$
\n(2.38)

En la práctica (Rezzolla, 2013), el valor  $[Q]^n_i$  se considera como el valor de  $q$ evaluado en el punto central del volumen de control  $x_i$ .

- 3. Evolucionar la ecuación hiperbólica de forma exacta o aproximada un tiempo  $\Delta t$  para obtener  $\tilde{q}(x, t_{n+1})$ .
- 4. Promediar sobre el volumen de control para obtener  $[Q]_i^{n+1}$  y repetir nuevamente los pasos 1 a 4.

Anteriormente, resultaba complicado calcular el flujo promedio de la ecuación (2.7),  $[F]^n_{i\pm1/2}$ porque no se conocía $f(q(x_{i\pm1/2},t))$ para todo tiempo  $t$ , pero si se considera un problema de Riemann con discontinuidad en  $x_{i\pm 1/2}$  entre los volúmenes  $C_i$  y  $C_{i\pm 1}$ , respectivamente, y al cambiar q por su reconstrucción  $\tilde{q}$ , como se mostró en la sección anterior,  $\tilde{q}(x_{i\pm1/2},t)$  es constante a lo largo de rectas que cumplan  $(x - x_{i\pm1/2})/t = \text{const.}$ 

Denotando el valor constante  $q^{\downarrow}([Q]_i, [Q]_{i \pm 1})$  de la solución al problema de Riemann en  $x_{i\pm 1/2}$ , resulta inmediato calcular los flujos  $[F]_{i\pm 1/2}^n$ , ya que éstos son la integral de una constante (LeVeque, 2002).

De esta forma, el algoritmo para el método de Godunov, en términos del flujo promedio es el siguiente:

- 1. Resolver el problema de Riemann en las interfaces  $x_{i\pm 1/2}$  del volumen de control  $C_i$ para obtener  $q^{(i)}([Q]_i, [Q]_{i \pm 1}).$
- 2. Definir  $\mathcal{F}([Q]^n_{i\pm 1}, [Q]^n_i) = f(q^{\downarrow}([Q]_i, [Q]_{i\pm 1})).$
- 3. Aplicar la ecuación  $(2.10)$ .

#### $\S 2.3.1.$  Método upwind

A continuación se estudia el problema de Riemann entre dos volúmenes de control contiguos (problema de Riemann local). Considerando un sistema de tres ecuaciones con matriz  $\boldsymbol{A}$  de coeficientes constantes, como ya se trató en la sección anterior, la diferencia entre los valores promedio, utilizando la notación de contribución de ondas presentada en la sección anterior (véase las ecuaciones  $2.33$  y  $2.34$ ) es:

$$
[\boldsymbol{Q}]_i - [\boldsymbol{Q}]_{i-1} = \sum_{p=1}^3 (\boldsymbol{W}^p)_{i-1/2},
$$
\n(2.39)

$$
[\boldsymbol{Q}]_{i+1} - [\boldsymbol{Q}]_i = \sum_{p=1}^3 (\boldsymbol{W}^p)_{i-1/2}.
$$
 (2.40)

Observemos a la onda  $(W^p)_{i-1/2}$  proveniente de la frontera  $x_{i-1/2}$  y con velocidad característica  $\lambda^2$ . Después de un tiempo  $\Delta t$ , la onda se habrá propagado una distancia  $\lambda^2 \Delta t$ , es decir, que  $(\bm{W}^p)_{i=1/2}$  afectará a la evolución de  $[\bm{Q}]_i$  en un factor de  $\lambda^2 \Delta t / \Delta x$ :

$$
-\lambda^2 \frac{\Delta t}{\Delta x} (\boldsymbol{W}^p)_{i-1/2}.
$$
\n(2.41)

El signo menos en la relación anterior se obtiene de que se está haciendo el salto de derecha a izquierda. De la Figura 2.4, se observa que las ondas que afectan a  $[Q]_i$  en  $\Delta t$  son:  $(W^2)_{i-1/2}, (W^3)_{i-1/2}$  y  $(W^1)_{i+1/2}$ , y por lo tanto:

$$
[\boldsymbol{Q}]_{i}^{n+1} = [\boldsymbol{Q}]_{i}^{n} - \frac{\Delta t}{\Delta x} \left[ \lambda^2 (\boldsymbol{W}^2)_{i-\frac{1}{2}} + \lambda^3 (\boldsymbol{W}^3)_{i-\frac{1}{2}} + \lambda^1 (\boldsymbol{W}^1)_{i+\frac{1}{2}} \right].
$$
 (2.42)

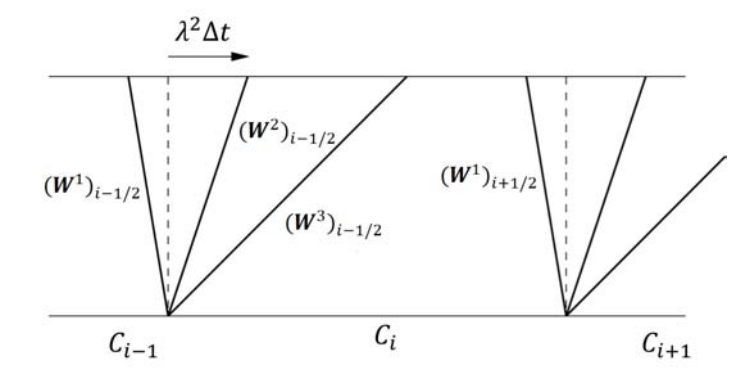

Figura 2.4: La contribución sobre  $[Q]_i$  debido a  $[Q]_{i-1}$  es por medio de las ondas  $(\mathbf{W}^2)_{i-1/2}$  y  $(\mathbf{W}^3)_{i-1/2}$ . Por otro lado, la contribución debido a  $[Q]_{i+1}$  es por medio de la onda  $(W^{1})_{i+1/2}$  (LeVeque, 2002).

Las velocidades características positivas sólo afectan a la solución si vienen de la izquierda y las negativas si vienen de la derecha. De ésta forma podemos reescribir la evolución como:

$$
[\boldsymbol{Q}]_{i}^{n+1} = [\boldsymbol{Q}]_{i}^{n} - \frac{\Delta t}{\Delta x} \left[ \sum_{p=1}^{3} (\lambda^{p})^{+} (\boldsymbol{W}^{p})_{i-\frac{1}{2}} + \sum_{p=1}^{3} (\lambda^{p})^{-} (\boldsymbol{W}^{p})_{i+\frac{1}{2}} \right].
$$
 (2.43)

Veamos que:

$$
\sum_{p=1}^{3} (\lambda^p)^+ (\boldsymbol{W}^p)_{i-\frac{1}{2}} = \sum_{p=1}^{3} (\lambda^p)^+ (\alpha^p)_{i-\frac{1}{2}} \boldsymbol{r}^p, \tag{2.44}
$$

donde  $(\boldsymbol{\alpha})_{i-\frac{1}{2}} = R^{-1}([\boldsymbol{Q}]_i - [\boldsymbol{Q}]_{i-1})$ . Sea  $\Lambda^{\pm} = \text{diag}[(\lambda^1)^{\pm}, (\lambda^2)^{\pm}, (\lambda^3)^{\pm}]$  la matriz diagonal que tenga sólo las velocidades características positivas o negativas respectivamente, es fácil ver que:

$$
\sum_{p=1}^{3} (\lambda_p)^+ (\boldsymbol{W}^p)_{i-\frac{1}{2}} = R\Lambda^+ R^{-1} ([\boldsymbol{Q}]_i - [\boldsymbol{Q}]_{i-1}) = A^+ ([\boldsymbol{Q}]_i - [\boldsymbol{Q}]_{i-1}). \tag{2.45}
$$

Definiendo  $A^+ = R\Lambda^+ R^{-1}$  y  $([\mathbf{Q}]_i - [\mathbf{Q}]_{i-1}) = \Delta[\mathbf{Q}]_{i-1/2}$  se puede escribir la evolución del volumen de control como:

$$
[\boldsymbol{Q}]_{i}^{n+1} = [\boldsymbol{Q}]_{i}^{n} - \frac{\Delta t}{\Delta x} \Big[ A^{+} \Delta [\boldsymbol{Q}]_{i-\frac{1}{2}} + A^{-} \Delta [\boldsymbol{Q}]_{i+\frac{1}{2}} \Big]. \tag{2.46}
$$

A éste se le conoce como el método de upwind, propuesto primeramente por Courant  $(1952)$ , y está basado en la solución de la ecuación de advección sencilla cuando sólo se considera la contribución en el sentido de la velocidad. Este método presenta una gran difusividad numérica al ser de primer orden, por lo que suaviza demasiado la solución, lo cual se puede resolver introduciendo un término no-difusivo de segundo orden, obteniendo una unión de los métodos upwind con algún método tipo Euler como el de Lax-Friedrichs o el Lax-Wendroff (LeVeque, 2002).

Cabe destacar que, para que una velocidad característica  $\lambda$  de una frontera  $x_{i\pm 1/2}$  en verdad contribuya sobre el volumen de control contiguo  $C_{i\pm 1}$  asociado a  $C_i$ , se debe cumplir que la distancia recorrida  $\lambda \Delta t$  por la solución a lo largo de la curva característica no sea mayor que el tamaño del volumen de control  $\Delta x$  (ver Figura 2.4), i.e.:

$$
\lambda \frac{\Delta t}{\Delta x} < 1. \tag{2.47}
$$

La cantidad  $\lambda \Delta t / \Delta x$  es conocida como el número de Courant y la validez de la ecuación (2.47) se denomina como la *condición Courant-Friedrich-Levy* (CFL). Esta misma constituye un requerimiento de convergencia para varios métodos numéricos que resuelven ecuaciones conservativas; en particular, se utiliza en el método de diferencias finitas.

## $\S 2.4.$  Solución aproximada al problema de Riemann (HLL)

El problema de aplicar el método de propagación de ondas para la solución de ecuaciones conservativas en general es que, no sólo las velocidades características no son constantes a lo largo del tiempo, sino que var´ıan para cada volumen de control. La manera de atacar este problema es resolviendo el problema de Riemann de manera aproximada para así encontrar la forma funcional de los flujos numéricos.

Consideremos el problema de Riemann con una discontinuidad en  $x = 0$  y dos condiciones iniciales para las variables primitivas  $\bm{u}^L$  y  $\bm{u}^R$  a la izquierda y derecha de la discontinuidad, respectivamente, dentro de un volumen de control espacio-temporal  $[x_L, x_R] \times [0, T]$ como se muestra en la Figura 2.5.

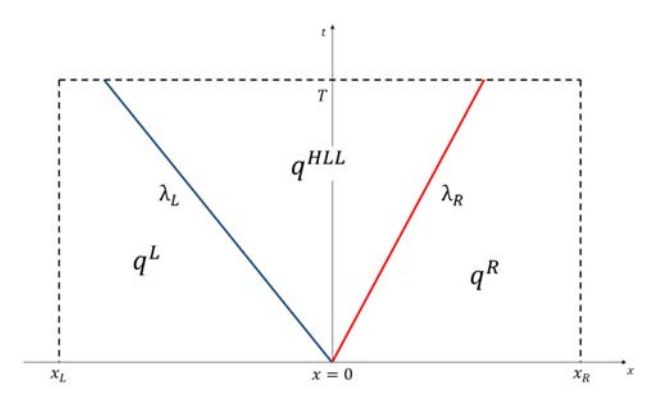

**Figura 2.5:** Volumen de control espacio-temporal  $[x_L, x_R] \times [0, T]$ . Aquí se muestra la evolución de la solución a lo largo de las rectas con pendiente  $\lambda_L$  y  $\lambda_R$ , y cómo se forma un estado intermedio debido a la diferencia en la dirección de las mismas.

El m´etodo propuesto por Harten et al. (1983), para resolver el problema de Riemann de manera aproximada, sólo considera las velocidades características  $\lambda_L$  y  $\lambda_R$  que son las velocidades del sistema m´as grandes que van a la izquierda y la derecha, respectivamente. Consideremos el sistema de ecuaciones:

$$
\frac{\partial \mathbf{q}}{\partial t} + \frac{\partial \mathbf{f}(\mathbf{q})}{\partial x} = 0. \tag{2.48}
$$

La forma integral de la ecuación (2.48) sobre  $[x_L, x_R] \times [0, T]$  es:

$$
\int_{x_L}^{x_R} \mathbf{q}(x,T) dx = \int_{x_L}^{x_R} \mathbf{q}(x,0) dx + \int_0^T \mathbf{f}(\mathbf{q}(x_L,t)) dt - \int_0^T \mathbf{f}(\mathbf{q}(x_R,t)) dt,
$$
\n
$$
= x_R \mathbf{q}^R - x_L \mathbf{q}^L + T(\mathbf{f}^L - \mathbf{f}^R),
$$
\n(2.49)

donde  $\bm{q}^L=\bm{q}(x_L),\,\bm{q}^R=\bm{q}(x_R),\,\bm{f}^L=\bm{f}(\bm{q}^L)\text{ y } \bm{f}^R=\bm{f}(\bm{q}^R).$  La integral del lado izquierdo se puede separar considerando las distancias  $T\lambda_{L,R}$  recorridas por las ondas con velocidades  $\lambda_L$  y  $\lambda_R$ , i.e.:

$$
\int_{x_L}^{x_R} \mathbf{q}(x,T) dx = \int_{x_L}^{T\lambda_L} \mathbf{q}(x,T) dx + \int_{T\lambda_L}^{T\lambda_R} \mathbf{q}(x,T) dx + \int_{T\lambda_R}^{x_R} \mathbf{q}(x,T) dx,
$$
\n
$$
= \int_{T\lambda_L}^{T\lambda_R} \mathbf{q}(x,T) dx + (T\lambda_L - x_L) \mathbf{q}^L + (x_R - T\lambda_R) \mathbf{q}^R.
$$
\n(2.50)

De esta forma, aquellas soluciones que caigan en el intervalo  $[x_L, T\lambda_L]$ o $[T\lambda_R, x_R]$ son  $q^L$  ó  $q^R$ , respectivamente. Igualando las ecuaciones (2.49) y (2.50) se obtiene:

$$
\int_{T\lambda_L}^{T\lambda_R} \mathbf{q}(x,T) \mathrm{d}x = T(\lambda_R \mathbf{q}^R - \lambda_L \mathbf{q}^L + \mathbf{f}^L - \mathbf{f}^R). \tag{2.51}
$$

Definiendo al estado intermedio entre las velocidades características como:

$$
\boldsymbol{q}^{HLL} := \frac{1}{T(\lambda_R - \lambda_L)} \int_{T\lambda_L}^{T\lambda_R} \boldsymbol{q}(x, T) \mathrm{d}x,\tag{2.52}
$$

el estado intermedio a  $q^L$  y  $q^R$  para un tiempo T posterior es:

$$
\boldsymbol{q}^{HLL} = \frac{\lambda_R \boldsymbol{q}^R - \lambda_L \boldsymbol{q}^L + \boldsymbol{f}^L - \boldsymbol{f}^R}{\lambda_R - \lambda_L}.
$$
 (2.53)

De esta forma, la solución aproximada al problema de Riemann es:

$$
\mathbf{q}(x,t) = \begin{cases} \mathbf{q}^L & \text{si} \quad x/t \le \lambda_L \\ \mathbf{q}^{HLL} & \text{si} \quad \lambda_L < x/t < \lambda_R \\ \mathbf{q}^R & \text{si} \quad x/t \ge \lambda_R \end{cases} \tag{2.54}
$$

Ahora bien, aplicando la forma integral para el volumen de control  $[x_L, 0] \times [0, T]$ , es

## §2.4. SOLUCIÓN APROXIMADA AL PROBLEMA DE RIEMANN (HLL35

decir, para la parte izquierda en la Figura 2.5, se obtiene:

$$
\int_{T\lambda_L}^{0} \mathbf{q}(x,T) \mathrm{d}x = -T\lambda_L \mathbf{q}^L + T(\mathbf{f}^L - \mathbf{f}^{0L}),\tag{2.55}
$$

donde  $\boldsymbol{f}^{0L}$  es el flujo  $\boldsymbol{f}(\boldsymbol{q})$  a lo largo del eje  $t.$  Resolviendo para  $\boldsymbol{f}^{0L}$  se encuentra

$$
\boldsymbol{f}^{0L} = \boldsymbol{f}^L - \lambda_L \boldsymbol{q}^L - \frac{1}{T} \int_{T\lambda_L}^{0} \boldsymbol{q}(x,T) \mathrm{d}x. \tag{2.56}
$$

De manera similar, integrando en el volumen de control  $[0, x_R] \times [0, T]$  se obtiene:

$$
\boldsymbol{f}^{0R} = \boldsymbol{f}^R - \lambda_R \boldsymbol{q}^R + \frac{1}{T} \int_0^{T\lambda_R} \boldsymbol{q}(x,T) \mathrm{d}x. \tag{2.57}
$$

Por otra parte, de la igualdad (2.51) se sigue que  $\boldsymbol{f}^{0L} = \boldsymbol{f}^{0R}$ . Denotando a este valor como  $f^{HLL}$  y sustituyendo el valor del integrando  $q(x,T) = q^{HLL}$  en (2.56) y (2.57) se obtienen las siguientes expresiones:

$$
\frac{\boldsymbol{f}^{HLL} - \boldsymbol{f}^L}{\boldsymbol{q}^{HLL} - \boldsymbol{q}^L} = \lambda_L \ , \ \frac{\boldsymbol{f}^R - \boldsymbol{f}^{HLL}}{\boldsymbol{q}^R - \boldsymbol{q}^{HLL}} = \lambda_R. \tag{2.58}
$$

Resolviendo para  $f^{HLL}$  se obtiene:

$$
\boldsymbol{f}^{HLL} = \frac{\lambda_R \boldsymbol{f}^L - \lambda_L \boldsymbol{f}^R + \lambda_R \lambda_L (\boldsymbol{q}^R - \boldsymbol{q}^L)}{\lambda_R - \lambda_L}.
$$
 (2.59)

El valor  $\boldsymbol{f}^{HLL}$  es la solución aproximada al valor del flujo a lo largo de la discontinuidad en el dominio. Ésto se puede utilizar en el algoritmo del método de Godunov para resolver el problema de Riemann local.

Consideremos la frontera  $x_{i-1/2}$  entre los volúmenes de control  $C_i$  y  $C_{i-1}$ . Supongamos que se ha realizado una reconstrucción constante  $\tilde{q}$  de los valores promedios de  $q$ . Se toman como los valores  $\tilde{\bm{q}}^L(x_{i-1/2}, t_n)$  y  $\tilde{\bm{q}}^R(x_{i-1/2}, t_n)$  a los puntos de la reconstrucción que estén sobre la frontera  $x_{i-1/2}$  provenientes del lado izquierdo y derecho respectivamente (Rezzolla, 2013), de forma que, en este caso,  $\tilde{\bm{q}}^L(x_{i-1/2}, t_n) = [\mathbf{Q}]_{i-1}^n$  y  $\tilde{\bm{q}}^R(x_{i-1/2}, t_n) = [\mathbf{Q}]_i^n$ . Dichos valores cambian entonces si se hace una reconstrucción polinómica. La forma más simple de tomar a  $[Q]$ , para el caso constante, es aproximarlo por el valor de  $q$  en el centro del volumen, es decir,  $[Q]_j^n = \tilde{q}(x_j, t_n)$  con  $x_j$  el punto central del volumen  $C_j$  (LeVeque, 2002).

De esta forma, utilizando la ecuación (2.59), se puede escribir al flujo numérico en la frontera  $x_{i-1/2}$ , el cual se utiliza en el algoritmo de Godunov en la frontera  $x_{i-1/2}$ :

$$
[\mathbf{F}^{HLL}]_{i-1/2}^{n} = \begin{cases} \mathbf{f}^{L}(x_{i-1/2}, t_{n}), & \text{si} \quad 0 \le \lambda_{L}, \\ \mathbf{f}^{HLL}(x_{i-1/2}, t_{n}), & \text{si} \quad \lambda_{L} < 0 < \lambda_{R}, \\ \mathbf{f}^{R}(x_{i-1/2}, t_{n}), & \text{si} \quad 0 \ge \lambda_{R}. \end{cases}
$$
(2.60)

De manera análoga se obtiene la función numérica de flujo en la frontera  $x_{i+1/2}$ . Al sustituir  $[F^{HLL}]$  en (2.12), se obtiene la discretización a implementar. El solucionador de Riemann aproximado HLL es uno de los métodos predilectos de *alta resolución* (Martí, 2003) y uno de los propósitos originales del código aztekas ha sido siempre la implementación de uno de estos métodos.

Este método es también utilizado por Toro (2009) para resolver sistemas de ecuaciones de Euler no relativistas. As´ı mismo, Rezzolla (2013) y Lora-Clavijo (2012), entre otros, lo han utilizado para implementar el m´etodo de Godunov en las ecuaciones de la hidrodinámica relativista. En el siguiente capítulo se muestra la implementación del método de volúmenes finitos en el código aztekas.

### §2.5. Reconstructores lineales por pedazos

En primera aproximación, para la solución del problema de Riemann aproximado, la reconstrucción de  $\boldsymbol{q}$  sobre el volumen de control se considera como un valor constante  $[Q]_i^n.$ Una forma de mejorar la precisión es considerando una aproximación lineal por pedazos para la construcción de esta variable. Para este trabajo se consideran tres distintas reconstrucciones que son comparadas posteriormente.

Una forma de hacer una reconstrucción lineal de  $q$  en un volumen de control  $C_i$  =  $[x_{i-1/2}, x_{i+1/2}],$  es la siguiente:

$$
\tilde{\boldsymbol{q}}(x,t_n) = \boldsymbol{q}(x_i,t_n) + [\boldsymbol{\sigma}]_i^n (x - x_i), \qquad (2.61)
$$

donde  $[\boldsymbol{\sigma}]_{i}^{n}$  es la pendiente o *limitador* utilizado para la linealización en el volumen  $C_{i}$  al

tiempo  $t_n$ . Para ser utilizado en el solucionador de Riemann aproximado (HLL), sólo es importante considerar los puntos evaluados en las fronteras  $x_{i\pm 1/2}$  y no la reconstrucción completa, por lo que los valores izquierdo y derecho sobre cada frontera toman la siguiente forma:

$$
\tilde{\boldsymbol{q}}^{L}(x_{i-\frac{1}{2}},t_n) = \boldsymbol{q}(x_{i-1},t_n) + \frac{1}{2}[\boldsymbol{\sigma}]_{i-1}^{n} \Delta x, \qquad (2.62)
$$

$$
\tilde{\boldsymbol{q}}^R(x_{i-\frac{1}{2}}, t_n) = \boldsymbol{q}(x_i, t_n) - \frac{1}{2} [\boldsymbol{\sigma}]_i^n \Delta x, \qquad (2.63)
$$

$$
\tilde{\boldsymbol{q}}^L(x_{i+\frac{1}{2}}, t_n) = \boldsymbol{q}(x_i, t_n) + \frac{1}{2} [\boldsymbol{\sigma}]_i^n \Delta x, \qquad (2.64)
$$

$$
\tilde{\boldsymbol{q}}^{R}(x_{i+\frac{1}{2}},t_n) = \boldsymbol{q}(x_{i+1},t_n) - \frac{1}{2}[\boldsymbol{\sigma}]_{i+1}^{n} \Delta x.
$$
 (2.65)

En este trabajo se utilizan tres limitadores: minmod, MC y superbee, los cuales se describen en las siguientes secciones. Estos, junto con muchos otros propuestos en la literatura, ´ son algoritmos numéricos basados en los métodos de alta resolución para la captura de choques, tienen una aproximación aparentemente de segundo orden cuando la función es suave, y de primer orden en discontinuidades (LeVeque, 2002).

#### §2.5.1. Limitador minmod

El limitador minmod, introducido por Roe (1986), propone reconstruir la pendiente de la linealización mediante la siguiente expresión:

$$
[\boldsymbol{\sigma}]_{i}^{n} = \text{minmod}(\boldsymbol{m}_{i-\frac{1}{2}}, \boldsymbol{m}_{i+\frac{1}{2}}), \qquad (2.66)
$$

donde la función  $\boldsymbol{m}_{i\pm1/2}$  es la pendiente promedio de la variable  $q$  centrada en  $x_{i\pm1/2}$ 

$$
\boldsymbol{m}_{i+\frac{1}{2}} = \frac{\boldsymbol{q}(x_{i+1}, t_n) - \boldsymbol{q}(x_i, t_n)}{x_{i+1} - x_i}, \qquad \boldsymbol{m}_{i-\frac{1}{2}} = \frac{\boldsymbol{q}(x_i, t_n) - \boldsymbol{q}(x_{i-1}, t_n)}{x_i - x_{i-1}},
$$
(2.67)

y la función *minmod* está definida, para dos valores  $a \, y \, b$ , por la siguiente expresión:

$$
\text{minmod}(a, b) := \begin{cases} 0 & \text{si} \quad ab \le 0, \\ a & \text{si} \quad |a| < |b|, \\ b & \text{si} \quad |b| < |a|. \end{cases} \tag{2.68}
$$

Este limitador tiene una mejor captura de choques que la reconstrucción constante (al cual

llamaremos limitador godunov), aunque reduzca la pendiente cercana a discontinuidades. Es uno de los más utilizados para hidrodinámica relativista (Lora-Clavijo, 2012; Rezzolla, 2013).

#### §2.5.2. Limitador MC

El limitador monotónico centrado  $MC$ , propuesto por van Leer (1977), a diferencia de minmod, no reduce tan drásticamente la pendiente por lo que tiene una mejor captura de choque. La pendiente  $\sigma$  se escribe de forma análoga que (2.66), con la diferencia de que la función a utilizar es:

$$
MC(a, b) = \begin{cases} 0, & \text{si} \quad ab \le 0, \\ 2a, & \text{si} \quad |a| < |b| & y & 2|a| < |c|, \\ 2b, & \text{si} \quad |b| < |a| & y & 2|b| < |c|, \\ c, & \text{si} \quad |c| < 2|a| & y & |c| < 2|b|, \end{cases} \tag{2.69}
$$

donde  $c = (a + b)/2$ . Lora-Clavijo (2012) menciona que, en ciertos casos estudiados, este limitador presenta oscilaciones espurias, a pesar de tener una mejor captura de choques.

#### §2.5.3. Limitador superbee

Por último, se muestra otro reconstructor lineal propuesto por Roe (1986), el limitador superbee, que es el que posee una mayor precisión en la captura del choque (ver Figura 2.6) y cuya pendiente  $[\sigma]$  es la siguiente:

$$
[\boldsymbol{\sigma}]_i^n = \text{maxmod}([\boldsymbol{\sigma}]_i^{(1)}, [\boldsymbol{\sigma}]_i^{(2)}),\tag{2.70}
$$

donde

$$
[\boldsymbol{\sigma}]_{i}^{(1)} = \text{minmod}(\boldsymbol{m}_{i+\frac{1}{2}}, 2\boldsymbol{m}_{i-\frac{1}{2}}), \ [\boldsymbol{\sigma}]_{i}^{(2)} = \text{minmod}(2\boldsymbol{m}_{i+\frac{1}{2}}, \boldsymbol{m}_{i-\frac{1}{2}}), \tag{2.71}
$$

y la función maxmod es:

$$
\text{maxmod}(a, b) := \begin{cases} 0 & \text{si} \quad ab \le 0, \\ a & \text{si} \quad |b| < |a|, \\ b & \text{si} \quad |a| < |b|. \end{cases} \tag{2.72}
$$

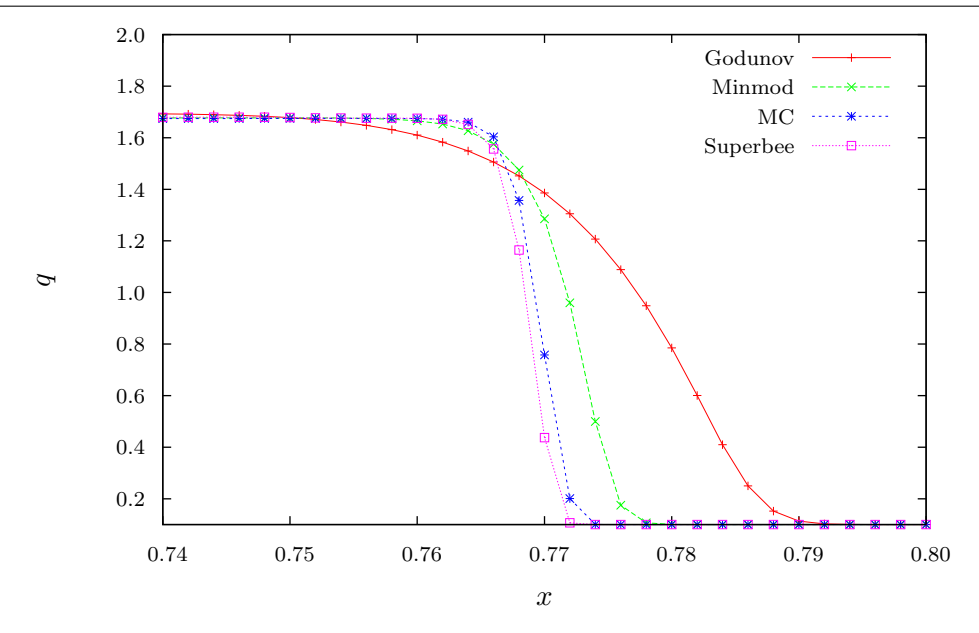

Figura 2.6: Comparación de todos los limitadores introducidos (minmod, MC y superbee) contra la reconstrucción constante ( $godunov$ ). Se puede observar que la precisión en la captura de choque aumenta conforme se utilizan algoritmos más complejos. La gráfica muestra la cantidad  $q$  correspondiente a la presión como función de la posición a un tiempo fijo  $t = 0.35$  para un problema de Riemann en un tubo de choque que evoluciona desde el tiempo  $t = 0$  de tal forma que, a este tiempo,  $p = 1.69$  para  $x < 0.77$  y  $p = 0.1$ para  $x \geq 0.77$ .

En el siguiente capítulo se mostrará la implementación de la teoría presentada anteriormente con sus modificaciones para la obtención de las variables primitivas en lugar de las cargas conservadas.

## Capítulo 3

# Código aztekas

## §3.1. Antecedentes

El código *aztekas* es un software libre para resolver ecuaciones conservativas, enfocado principalmente en las ecuaciones de Euler relativistas (1.16), (1.17) y (1.18). El programa base de aztekas es presentado por Olvera (2008), en el cual utiliza el método de diferencias finitas para resolver el sistema de ecuaciones, utilizando el método de MacCormack (predictor-corrector) como integrador temporal ya que la discretización por el método de Euler es inestable.

Este tipo de discretización (diferencias finitas) es útil cuando las soluciones no presentan discontinuidades, como las ondas de choque. Sin embargo, en varios problemas astrofísicos aparecen comúnmente. El problema de Riemann es el ejemplo típico, y uno de los más simples, en el que se encuentran dichas discontinuidades.

Los métodos numéricos basados en diferencias finitas, como Lax-Friedrichs o Lax-Wendroff (LeVeque, 2002), no presentan una buena convergencia en las vecindades de discontinuidades evitables de salto finito, como las ondas de choque, produciendo el llamado *fenómeno de Gibbs* (ver Figura 3.1). Para resolver estos problemas, von Neumann  $\&$ Richtmyer (1950) idearon incluir un término adicional llamado viscosidad artificial. Este mismo es utilizado en la primera versión de *aztekas* (cf. Olvera, 2008).

Usando el método de volúmenes finitos, es posible evitar el uso de la viscosidad artificial

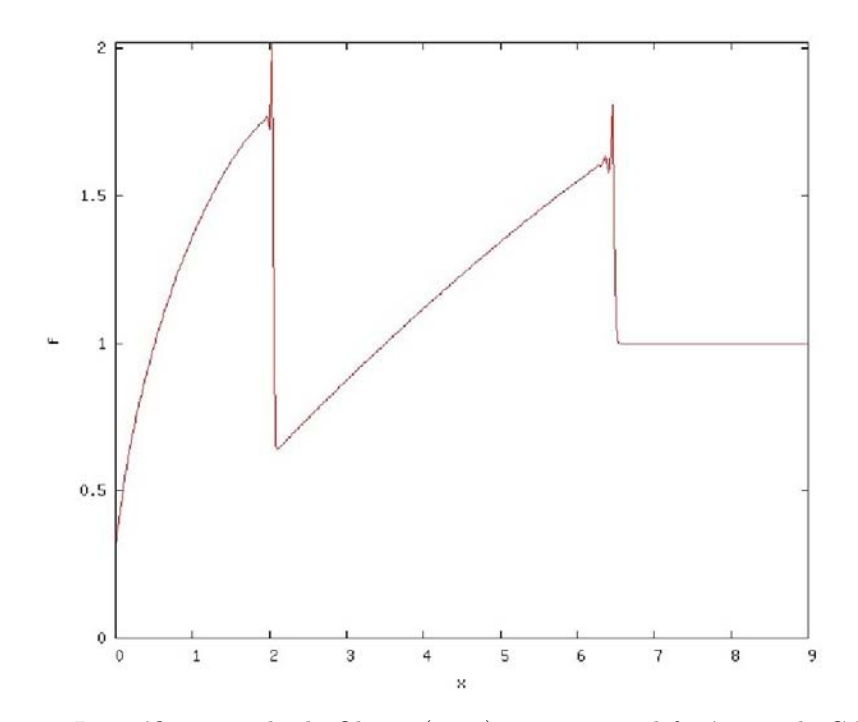

Figura 3.1: La gráfica tomada de Olvera (2008), representa el fenómeno de Gibbs producido en una onda de choque.

mediante la resolución, exacta o aproximada, del problema de Riemann en la interfaz de cada par de volúmenes de control, como se mostró en el capítulo anterior.

La mayoría de los códigos que resuelven las ecuaciones de Euler utilizando el método de volúmenes finitos, encuentran la discretización para las cantidades conservadas  $q$  y, posteriormente, tras resolver un sistema de ecuaciones algebraicas, regresan a las variables primitivas  $n, v, y$  (cf. Martí, 2003). Este procedimiento se realiza en cada paso del tiempo, lo que puede resultar en el uso excesivo del tiempo de c´omputo. Uno de los objetivos principales de aztekas es resolver las ecuaciones para las variables primitivas directamente.

Encontrar la discretización en volúmenes finitos para las variables primitivas resulta complicado ya que, como se mostró en el capítulo anterior, dicho método supone de entrada que las ecuaciones se encuentran en su forma conservativa (ver ecuación 2.1), y la ecuación que utilizó Olvera (2008) en *aztekas* tiene una forma quasilineal (ver ecuación 1.21).

## $\S 3.2.$  Método de volúmenes finitos para el código aztekas

Las discretización de la ecuación (1.21), que finalmente se utiliza para la implementación del método y que es la aportación de este trabajo, se obtuvo de un estudio detallado de toda la teor´ıa presentada en el cap´ıtulo anterior y, por lo mismo, de varias pruebas que fueron resultado de un análisis sobre dicha ecuación quasilineal.

A continuación se muestra el estudio preliminar, que si bien no arrojó los resultados esperados, sirvió como pauta para tener un mejor entendimiento del problema a resolver y, eventualmente, llegar a la discretización esperada.

#### $\S 3.2.1.$  Análisis preliminar

Consideremos la ecuación (1.21) y observemos la limitación que se encuentra al integrar sobre un volumen de control  $C_i$ . La forma integral de dicha ecuación es:

$$
\int_{C_i} \frac{\partial \boldsymbol{u}(x,t)}{\partial t} dx = -\int_{C_i} \boldsymbol{M}(\boldsymbol{u}(x,t)) \cdot \frac{\partial \boldsymbol{u}(x,t)}{\partial x} dx.
$$
\n(3.1)

La integral del lado derecho, a diferencia de como sucede en la forma conservativa, no se puede integrar fácilmente (cf. ecuación 2.4). Consideremos el teorema generalizado del valor medio el cual establece que, dadas dos funciones  $f(x)$  y  $g(x)$  en el intervalo [a, b] entonces:

$$
\int_{a}^{b} f(x)g(x)dx = f(\xi)\int_{a}^{b} g(x)dx,
$$
\n(3.2)

para toda  $g(x) \geq 0$  en dicho intervalo y en donde  $\xi$  es un número tal que  $a \leq \xi \leq b$ . Así pues, una primera aproximación a la ecuación (3.1) está dada por:

$$
\int_{C_i} \mathbf{M}(\mathbf{u}(x,t)) \cdot \frac{\partial \mathbf{u}(x,t)}{\partial x} dx \approx \mathbf{M}(\mathbf{u}(x_k,t)) \cdot \int_{C_i} \frac{\partial \mathbf{u}(x,t)}{\partial x} dx,
$$
\n(3.3)

donde  $x_k$  es algún punto dentro del volumen de control  $C_i$ . Definiendo a los promedios espaciales de  $u$  con la notación introducida en el capítulo anterior (cf. Sección §2.1), es decir,  $[U]$ , la discretización que se obtiene es la siguiente:

$$
[\boldsymbol{U}]_{i}^{n+1} = [\boldsymbol{U}]_{i}^{n} - \frac{\Delta t}{\Delta x} \Big( [\boldsymbol{F}]_{i+\frac{1}{2}}^{n} - [\boldsymbol{F}]_{i-\frac{1}{2}}^{n} \Big), \tag{3.4}
$$

donde

$$
[\boldsymbol{F}]_{i \pm \frac{1}{2}}^{n} = \frac{1}{\Delta t} \int_{t_n}^{t_{n+1}} \boldsymbol{M} \left( \boldsymbol{u}(x_k, t) \right) \cdot \boldsymbol{u}(x_{i \pm \frac{1}{2}}, t) \mathrm{d}t. \tag{3.5}
$$

Al tener la misma forma que la discretización  $(2.7)$ , se puede hacer la analogía para resolver la ecuación utilizando el método de Godunov encontrando la nueva expresión para el flujo obtenido mediante el m´etodo de Riemann aproximado HLL (2.60). Las velocidades características, que se consiguen de comparar la ecuación  $(1.21)$  con la relación  $(2.16)$ , equivalen a los valores propios de la matriz  $M$ , los cuales son muy simples de calcular ya que se conoce la forma funcional de la matriz en términos de las variables primitivas.

Cabe destacar que las velocidades características resultantes no son las mismas que se obtendrían con la matriz jacobiana de la ecuación conservativa  $(\partial f/\partial q)$ , ya que ésta es muy diferente a la matriz  $M$  (cf. ecuación 1.22).

Tomar la aproximación (3.3) no presenta buenos resultados como se muestra en la Figura 3.2. En la gráfica se muestra la solución al problema del tubo de choque (el cual será explicado a detalle en el siguiente capítulo) para la densidad del número de partículas. Ambas gráficas representan el mismo tiempo de evolución ( $t = 0.35$ ), sin embargo, están desfasadas espacialmente. Dicho desfasamiento sólo se presenta en la zona de discontinuidad, lo que sugiere que, al tomar aproximación  $(3.3)$ , no se está realizando la propagación de las ondas de forma adecuada.

Por otro lado, conocer la forma funcional de la matriz  $M$ , parecería razonable realizar la integración:

$$
\int_{C_i} \mathbf{M} \cdot \frac{\partial \mathbf{u}}{\partial x} dx = \int_{\mathbf{u}(C_i)} \mathbf{M} \cdot d\mathbf{u},\tag{3.6}
$$

al ser u un vector de tres entradas  $(n, v, p)$ , ésto conforma un conjunto de tres integrales de línea. El problema es que se desconoce el circuito de integración, ya que ese es justo el valor de  $u$ . Así mismo, se pensó inicialmente resolver numéricamente la integral, pero ésto podría dar como resultado un tiempo de cómputo muy extenso, por lo que se abordó el problema de otra forma.

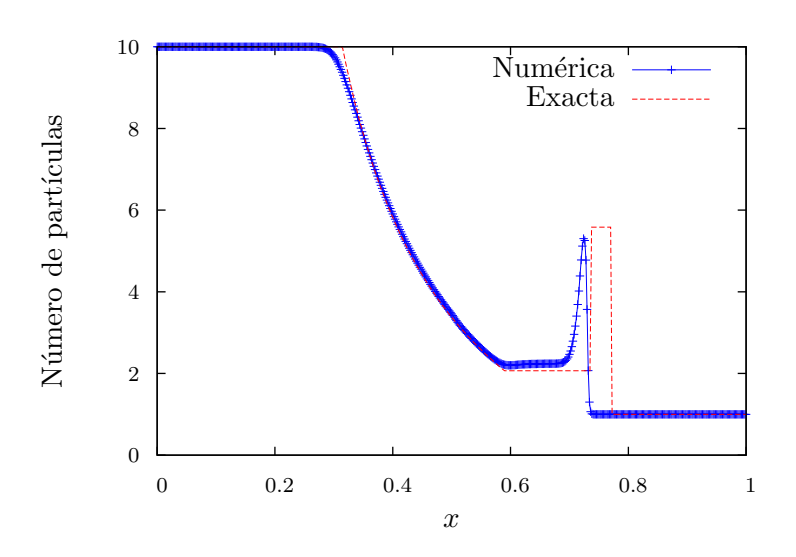

Figura 3.2: En esta figura se muestra la comparación entre la solución numérica obtenida por la implementación de la discretización 3.4, utilizando el reconstructor minmod, y la solución exacta al problema del tubo de choque presentado en el Capítulo 4. Aquí se muestra ambas soluciones a un  $t = 0.35$ , mostrando un ligero desfasamiento espacial entre ambas soluciones, mismo que evoluciona en el tiempo.

#### §3.2.2. Discretización aztekas

Tras haber analizado la ecuación  $(1.21)$ , se atacó el problema considerando sólo una parte de la matriz  $M$ . A continuación se presentan las suposiciones y cálculos realizados para obtener la discretización final del código *aztekas*.

Consideremos la integral del lado derecho de la ecuación (3.1) y la definición de la matriz  $M$  dada por la ecuación (1.22), de tal forma que

$$
\int_{C_i} \mathbf{M} \cdot \frac{\partial \mathbf{u}}{\partial x} dx = \int_{C_i} \left(\frac{\partial \mathbf{q}}{\partial \mathbf{u}}\right)^{-1} \left(\frac{\partial \mathbf{f}}{\partial \mathbf{u}}\right) \frac{\partial \mathbf{u}}{\partial x} dx = \int_{C_i} \left(\frac{\partial \mathbf{q}}{\partial \mathbf{u}}\right)^{-1} df. \tag{3.7}
$$

Sea  $A := (\partial q / \partial u)^{-1}$ , utilicemos una aproximación similar a la propuesta en la relación  $(3.3)$  para obtener así:

$$
\int_{C_i} \mathcal{A}(\mathbf{u}(x,t)) \cdot \mathrm{d}\mathbf{f} \approx \mathcal{A}(\mathbf{u}(x_k,t)) \cdot \int_{C_i} \mathrm{d}\mathbf{f}.\tag{3.8}
$$

Como en el caso anterior,  $x_k$  es algún punto dentro del volumen de control  $C_i$ , pero no

es claro cómo calcularse. Además, hay que destacar, que el método de volúmenes finitos se basa en la idea de concebir una vecindad alrededor de un punto y sobre ella hacer la integración, con el único fin de obtener la discretización, pero es sólo un concepto ya que numéricamente sólo se tienen puntos discretos en el dominio. Por lo tanto, la idea de que  $x_k$  sea algún punto en esa vecindad carece de aplicabilidad. El único punto que se puede utilizar es aquel que corresponde al centro de  $C_i$ , que usualmente es el valor del punto definido en la malla de las diferencias finitas.

Salvo dicho problema conceptual, la aproximación  $(3.8)$  parecería ayudar a la resolución del problema pues sólo una parte de la matriz  $M$  sale de la integral. Para tener una clara idea de la localización del punto para evaluar la matriz  $A$ , habría que tomar otro enfoque de la aproximación, por lo cual a continuación se reconsidera la discretización desde un inicio.

Reescribamos la ecuación  $(2.2)$  de la siguiente forma:

$$
\frac{\partial [\mathbf{Q}]_{i}^{n}}{\partial t} = -\frac{1}{\Delta x} \Big[ \mathbf{f}(\mathbf{u}(x_{i+\frac{1}{2}}, t)) - \mathbf{f}(\mathbf{u}(x_{i-\frac{1}{2}}, t)) \Big]. \tag{3.9}
$$

Como se había mencionado en el capítulo anterior, si la función  $q(u(x, t))$  es suave, el valor de  $[Q]_i^n$  es igual al valor de  $q$  evaluado en el centro de  $C_i$  con un error de  $\mathcal{O}(\Delta x^2)$ . Por lo tanto, aproximando  $[Q]_i^n \approx q(u(x_i, t))$  y usando la regla de la cadena se obtiene:

$$
\frac{\partial \boldsymbol{q}(\boldsymbol{u}(x_i,t))}{\partial \boldsymbol{u}(x_i,t)} \frac{\partial \boldsymbol{u}(x_i,t)}{\partial t} = -\frac{1}{\Delta x} \Big[ \boldsymbol{f}(\boldsymbol{u}(x_{i+\frac{1}{2}},t)) - \boldsymbol{f}(\boldsymbol{u}(x_{i-\frac{1}{2}},t)) \Big],\tag{3.10}
$$

y por lo tanto:

$$
\frac{\partial \boldsymbol{u}(x_i, t)}{\partial t} = -\mathcal{A}(\boldsymbol{u}(x_i, t)) \frac{1}{\Delta x} \Big[ \boldsymbol{f}(\boldsymbol{u}(x_{i+\frac{1}{2}}, t)) - \boldsymbol{f}(\boldsymbol{u}(x_{i-\frac{1}{2}}, t)) \Big]. \tag{3.11}
$$

donde  $\mathcal{A} = (\partial \mathbf{q}/\partial \mathbf{u})^{-1}$ . Integrando en el tiempo se obtiene:

$$
\boldsymbol{u}(x_i, t_{n+1}) = \boldsymbol{u}(x_i, t_n) - \frac{\Delta t}{\Delta x} \Big( [\mathfrak{F}]_{i+\frac{1}{2}}^n - [\mathfrak{F}]_{i-\frac{1}{2}}^n \Big), \tag{3.12}
$$

donde

$$
[\mathfrak{F}]_{i\pm\frac{1}{2}}^n = \frac{1}{\Delta t} \int_{t_n}^{t_{n+1}} \mathcal{A}(\boldsymbol{u}(x_i, t)) \cdot \boldsymbol{f}(\boldsymbol{u}(x_{i\pm\frac{1}{2}}, t)) \mathrm{d}t. \tag{3.13}
$$

### §3.2. MÉTODO DE VOLÚMENES FINITOS PARA EL CÓDIGO  $AZTEKAS$  and  $47$

La discretización (3.12) muestra la evolución temporal de las variables primitivas  $u$  y no de sus promedios espaciales como usualmente se realiza, retomando una forma parecida a diferencias finitas pero utilizando el concepto de volúmenes finitos. Por otra parte, ya no existe la incertidumbre sobre en qué punto evaluar a  $\mathcal A$  y se preserva la forma de la ecuación (2.7) siendo posible hacer una analogía para encontrar la solución del método Riemann aproximado HLL.

Para encontrar la función  $\left[\mathfrak{F}^{HLL}\right]$  asociada a un volumen de control  $C_i$ , consideremos el problema de Riemann local para los estados izquierdo y derecho sobre las fronteras  $x_{i\pm1/2}$ , es decir,  $\bm{u}^L(x_{i\pm1/2})$  y  $\bm{u}^L(x_{i\pm1/2})$ , los cuales pueden ser obtenidos con alguna de las reconstrucciones lineales por pedazos presentadas anteriormente (cf. Sección  $\S 2.5$ ). Se puede volver a considerar el planteamiento presentado en la sección §2.4 pero ahora utilizando la ecuación:

$$
\frac{\partial \boldsymbol{u}}{\partial t} + \mathcal{A} \cdot \frac{\partial \boldsymbol{f}}{\partial x} = 0. \tag{3.14}
$$

Las integrales espaciales sobre  $\mathcal{A} \cdot \partial f / \partial x$  se pueden aproximar como se hizo en la ecuación (3.8) y, de observar la definición (3.13), se optó por evaluar la matriz  $A$  en el punto central del volumen de control en cuestión, es decir,  $\mathcal{A}(x_i)$ , de manera que se obtiene la siguiente forma para  $\left[\mathfrak{F}^{HLL}\right]$  en las interfaces  $x_{i+1/2}$  y  $x_{i-1/2}$  respectivamente:

$$
\begin{bmatrix} \mathfrak{F}^{HLL} \end{bmatrix}_{i \pm \frac{1}{2}} = \begin{cases} \mathcal{A}(x_i) \cdot \mathbf{f}^L(x_{i \pm 1/2}) & \text{si} & 0 \le \lambda_L, \\ \mathbf{f}^{HLL}(x_{i \pm 1/2}) & \text{si} & \lambda_L < 0 < \lambda_R, \\ \mathcal{A}(x_i) \cdot \mathbf{f}^R(x_{i \pm 1/2}) & \text{si} & 0 \ge \lambda_R \end{cases}
$$
(3.15)

donde

$$
\boldsymbol{f}^{HLL}(x_{i\pm 1/2}) = \frac{\mathcal{A}(x_i) \cdot \left[ \lambda_R \boldsymbol{f}^L(x_{i\pm 1/2}) - \lambda_L \boldsymbol{f}^R(x_{i\pm 1/2}) \right] + \lambda_R \lambda_L \left[ \boldsymbol{u}^R(x_{i\pm 1/2}) - \boldsymbol{u}^L(x_{i\pm 1/2}) \right]}{\lambda_R - \lambda_L} \tag{3.16}
$$

donde  $\bm{u}^{\{R,L\}}(x_{i\pm 1/2})$  son los valores derecho e izquierdo de  $\bm{u}$  asociados al problema de Riemann en la interfaz  $x_{i\pm 1/2}$  y por lo tanto  $\boldsymbol{f}^{\{R,L\}}(x_{i\pm 1/2}) = \boldsymbol{f}(\boldsymbol{u}^{\{R,L\}}(x_{i\pm 1/2}))$ . Por otra parte,  $\lambda_{\{R,L\}}$  siguen siendo las velocidades más grandes en direcciones derecha e izquierda respectivamente.

,

Con lo anterior, la discretización a implementar en el código *aztekas* es la siguiente:

$$
\boldsymbol{u}(x_i, t_{n+1}) = \boldsymbol{u}(x_i, t_n) - \frac{\Delta t}{\Delta x} \Big( \big[ \mathfrak{F}^{HLL} \big]_{i+\frac{1}{2}}^n - \big[ \mathfrak{F}^{HLL} \big]_{i-\frac{1}{2}}^n \Big). \tag{3.17}
$$

En el caso de que la métrica utilizada produzca un término fuente  $(1.57)$ , como sucede en coordenadas esféricas (cf. McKee, 1973), la discretización toma la siguiente forma:

$$
\boldsymbol{u}(x_i, t_{n+1}) = \boldsymbol{u}(x_i, t_n) - \frac{\Delta t}{\Delta x} \Big( \big[ \mathfrak{F}^{HLL} \big]_{i+\frac{1}{2}}^n - \big[ \mathfrak{F}^{HLL} \big]_{i-\frac{1}{2}}^n \Big) + \Delta t \mathcal{S}_i^n, \tag{3.18}
$$

donde

$$
S_i^n = \frac{1}{\Delta t \Delta x} \int_{t_n}^{t_{n+1}} \int_{C_i} \mathcal{A}(\boldsymbol{u}(x,t)) \cdot \boldsymbol{s}(\boldsymbol{u}(x,t)) \, \mathrm{d}x \mathrm{d}t,\tag{3.19}
$$

la cual puede ser resuelta con una aproximación a primer orden  $S_i^n \approx A(\mathbf{u}(x_i, t_n))$ .  $s(u(x_i, t_n))$  para  $\Delta t$  y  $\Delta x$  suficientemente pequeños (cf. Lora-Clavijo, 2012).

La implementación de la discretización (3.18) en el código se pudo realizar sin la necesidad de utilizar algún integrador temporal como el Runge-Kutta.

## $\S 3.3.$  Estructura del código

En esta sección se muestra la forma en que está estructurado el código. Los archivos que contiene y la implementación de la discretización (3.18).

#### §3.3.1. Archivos base

A continuación se muestran los archivos iniciales que contiene el código *aztekas*. Se escriben los nombres de los scripts con la siguiente convención de color y estilo para especificar qué tipo de archivo es:

- **Italic-Bold**: Ejecutables.
- Rojo: Archivo de  $C_{+}$  (.c,.h).
- Azul: Archivo de Maxima.
- Verde: Archivo de Perl (.pl).
- Negro: Archivo de Shell.

Gris: Archivo de texto  $(x_t, t)$ .

La lista de archivos original de aztekas es la siguiente:

- func planarFVM.c\*: Es el script principal donde se encuentran las funciones necesarias para resolver el sistema de ecuaciones conservativas.
- func planarFVM.h\*: Aqu´ı se encuentran declaradas las funciones a utilizar en el archivo anterior.
- planar.c\*: Realiza la evolución temporal así como contener las condiciones de frontera de Neumann.
- INPUT<sup>\*</sup>: Contiene los parámetros importantes como el tamaño de  $\Delta t$  y  $\Delta x$  y la frecuencia en que serán impresos los valores obtenidos para graficar. Ésto podrá ser ajustado según los requerimientos del usuario.
- GRAFICAS<sup>\*</sup>: Contiene las escalas para hacer un esbozo rápido de las gráficas de las variables primitivas respecto de  $x$  y será ajustado según los requerimientos del usuario.
- Calcula matrix\*: Aquí se calculan las matrices jacobianas  $\partial q/\partial u$  y  $\partial f/\partial u$ , así como las matrices  $M y A$ , y los valores propios de  $M$ . Es posible obtener las ecuaciones para m´etricas generales, pero el usuario necesitar´a manipularlas externamente para geometrías que presenten algún tipo de singularidad (como la simetría esférica).
- Functions.pl<sup>\*</sup>: todas las matrices creadas por **Calcula matrix**, que inicialmente están en la sintaxis de Maxima, son transformados al formato utilizado por  $C++$ . Por ejemplo, las potencias en Maxima se escriben como  $a \wedge 2$ , pero en C++ se escriben como  $pow(a, 2)$ . Además, crea una serie de archivos .c y .h que contienen, en forma de función, las componentes de cada una de las matrices y vectores.
- Calcula $3+1$ : Este es el archivo base que debe ser ejecutado al inicio. Utilizando los paquetes *itensor* y *ctensor*, es posible introducir el tensor energía-momento en su forma general (1.52), para calcular todas las cantidades importantes de las ecuaciones tipo balance. Adicionalmente otros 3 archivos son utilizados para el funcionamiento de este ejecutable.
- Archivo  $3D$ metric: En este archivo se establecen los parámetros necesarios para construir la métrica general  $g_{\mu\nu}$ . Se requiere que el usuario introduzca la métrica espacial  $\gamma_{ij}$ , el vector de corrimiento  $\beta^i$  y la función de lapso  $\alpha$  para construir la métrica general utilizando la representación (1.42).
- Archivo 4Dmetric: En este archivo se escribe la métrica general  $g_{\mu\nu}$  y a partir de ella se obtienen los parámetros  $\alpha$ ,  $\beta^i$  y  $\gamma_{ij}$ .
- Archivo Parameters: Este archivo contiene la información necesaria para calcular el factor de Lorentz W, la energía total (1.36) y la 4-velocidad  $U^{\mu}$ .
- control<sup>\*</sup>: Este archivo es el responsable de compilar todos los scripts de  $C++$  creando el ejecutable  $aztekas$  para finalmente correr el código.
- **graph2D** y grafica $2d^*$ : Utilizando gnuplot se grafican las soluciones de las variables primitivas en el plano  $x - U$  para cada tiempo impreso.
- **graph3D** y grafica3d\*: Utilizando gnuplot se grafican las soluciones de las variables primitivas en el plano x − y mostrando en un gradiente de color del valor de U para cada tiempo impreso.
- $\blacksquare$  mencoder-avi<sup>\*</sup>: Utiliza el programa mencoder para crear una película en formato avi utilizando todas las gráficas obtenidas anteriormente. Deberá de ir acompañado de un valor num´erico que indique el n´umero de cuadros por segundo (fps) a la que se desee correr la película.

Todos los archivos marcados con  $(*)$ , ya están presentes en la primera versión de *aztekas* pero fueron aumentados seg´un los nuevos requerimientos presentados en este trabajo.

#### §3.3.2. Archivos creados

Al correr el ejecutable  $Calcula3+1$ , el cual sólo será necesario ejecutar en dado caso que se deseen resolver las ecuaciones de la hidrodinámica relativista, se crea el archivo Values, que contiene todos los parámetros importantes en la descomposición  $3 + 1$ , además de incluir las componentes  $(q_i, f_i, s_i)$  correspondientes a las cargas, flujos (en una dimen $s$ ión<sup>†</sup>) y fuentes respectivamente, y donde el subíndice *i* varía dependiendo del número de

<sup>&</sup>lt;sup>†</sup> En esta versión se está suponiendo que se trabaja en una dimensión (x), sin embargo, en el Apéndice A, se muestra la extensión a más dimensiones.

ecuaciones a resolver.

De querer resolver otro tipo de ecuaciones conservativas, basta con que el usuario escriba de manera explícita los valores  $(q_i, f_i, s_i)$  en el mismo archivo Values, en la sintaxis de Maxima.

Al correr el ejecutable control, y correr a su vez el programa de Maxima Calcula\_matrix, se crean los siguientes scripts en sintaxis Maxima:

- MATRIZ\_M: Contiene las componentes de la matriz  $M = (\partial \boldsymbol{q}/\partial \boldsymbol{u})^{-1} (\partial \boldsymbol{f}/\partial \boldsymbol{u}).$
- MATRIZ D: Contiene la matriz  $\Lambda = diag(\lambda_1, \lambda_2, \lambda_3)$  donde  $\lambda_k$  es un valor propio de la matriz M.
- MATRIZ\_A: Contiene las componentes de la matriz  $\mathcal{A} = (\partial \boldsymbol{q}/\partial \boldsymbol{u})^{-1}$ .
- VECTOR\_Q: Contiene las componentes de las cargas  $q_i$ .
- VECTOR F: Contiene las componentes de los flujos  $f_i$ .
- VECTOR\_S: Contiene las componentes de las fuentes  $s_i$ .

El siguiente paso que desarrolla *control* es la ejecución de Functions. pl con Perl para cambiar la sintaxis. Los archivos creados por este programa son los siguientes:

- func matrix.c(.h): Contiene las funciones (.c), y la declaración de dichas funciones (.h), de las componentes de la matriz M.
- func dmatrix.c(.h): Contiene las funciones (.c), y la declaración de dichas funciones (.h), de las componentes de la matriz  $D := \Lambda = diag(\lambda_1, \lambda_2, \lambda_3)$ .
- func amatrix.c(.h): Contiene las funciones (.c), y la declaración de dichas funciones (.h), de las componentes de la matriz A.
- func qvector.c(.h): Contiene las funciones (.c), y la declaración de dichas funciones  $(h)$ , de  $q_i$ .
- func fvector.c(.h): Contiene las funciones (.c), y la declaración de dichas funciones  $(h)$ , de  $f_i$ .

func svector.c(.h): Contiene las funciones (.c), y la declaración de dichas funciones  $(h)$ , de  $s_i$ .

Posteriormente, se compilan todos los archivos .c a utilizar, con ayuda del compilador gcc, y se crea el ejecutable **aztekas**.

Al correr **aztekas**, se crean los archivos  $DATAOS^*$ , que contienen la solución numérica a cada paso de tiempo. El paso de tiempo puede ser definido por el usuario en el archivo INPUT.

Posteriormente, si se desea, pueden correrse los programas graph $2D$  (si la variable  $di$ mensión en INPUT es 2) o graph3D (si la variable dimensión en INPUT es 3) según sea el caso para obtener las gráficas en formato .jpg y **mencoder-avi** para obtener la película en formato .avi.

## §3.4. Funciones importantes

En esta sección se detallan las funciones dentro del código base func planarFVM.c y son las siguientes:

- $\blacksquare$  INITFLOW<sup>\*</sup>: En esta función el usuario puede especificar las condiciones iniciales  $u(x, 0)$ .
- TSTEP: Aquí se concentra la base de *aztekas*, se calculan los flujos  $\mathfrak{F}^{HLL}_{i\pm1/2}$  así como la reconstrucción de lineal de  $u$  en cada volumen de control. Se regresa la forma discretizada (3.18).
- OUTPUT<sup>\*</sup>: Crea los archivos  $DATAOS^*$  para el caso en que se quiera las gráficas en 3D.
- OUTPUT  $2^*$ : Crea los archivos DATOS<sup>\*</sup> para el caso en que se quiera las gráficas en 2D.
- GODUNOV: Calcula las pendientes  $\sigma$  para la aproximación constante, es decir,  $\sigma = 0$ .
- $\blacksquare$  MINMOD: Calcula la pendiente para la reconstrucción minmod.
- $\blacksquare$  MC: Calcula la pendiente para la reconstrucción MC.
- $\blacksquare$  SUPERBEE: Calcula la pendiente para la reconstrucción superbee.
- FLUX: Esta función realiza el cálculo del flujo para la solución de Riemann aproximado en la frontera  $x_{i \pm 1/2}$ . Regresa el valor de  $\mathfrak{F}^{HLL}_{i \pm 1/2}$ .
- $\blacksquare$  MATRIX: Crea, utilizando la librería gsl, la matriz A.
- DMATRIX: Crea, utilizando la librería gsl, la matriz  $D := \Lambda = diag(\lambda_1, \lambda_2, \lambda_3)$ .
- QVECTOR: Crea, utilizando la librería gsl, el vector  $q_i$ .
- FVECTOR: Crea, utilizando la librería gsl, el vector  $f_i$ .
- SVECTOR: Crea, utilizando la librería gsl, el vector  $s_i$ .
- $\blacktriangleright$  FLUXCORRECTOR<sup>\*</sup>: Esta función contiene a la viscosidad artificial, que ya no es necesario utilizar en este trabajo pero se mantiene dentro del código debido a que ayuda a arreglar oscilaciones espurias, que sin ser ocasionadas por el fenómeno de Gibbs, pueden aparecer para algunos casos.
- ReadData<sup>\*</sup>: Lee los parámetros dentro del archivo INPUT. El usuario, muy fácilmente, puede modificar esta función para leer los parámetros extras que considere necesarios.

De igual forma, las funciones marcadas con  $(*)$  ya están presentes en la primera versión de aztekas.

## Capítulo 4

# Pruebas Numéricas

En esta sección se muestran algunos de los resultados numéricos obtenidos con la implementación del método de volúmenes finitos en el código aztekas. Se muestran las comparaciones con resultados analíticos y algunos casos particulares.

## §4.1. Tubo de choque: problema de Riemann

Con el fin de validar la precisión de un código numérico, es necesario comparar con resultados analíticos. En el caso de la hidrodinámica relativista, existe una solución analítica para el problema de Riemann (e.g. Lora-Clavijo et al., 2013, y referencias ah´ı mencionadas).

El tubo de choque es una realización particular del problema de Riemann. Consideremos un tubo lleno de gas en reposo el cual es dividido en dos compartimientos que están separados por una membrana móvil. Inicialmente el gas en uno de los compartimientos tiene una densidad y presión mucho mayor que el otro. En el tiempo inicial  $t = 0$ , la membrana se remueve y el gas comienza a fluir del lado con mayor presión al de menor presión.

Al momento de quitar la membrana, se produce una discontinuidad inicial (cf. Landau, 1987) que decae en dos ondas separadas por una discontinuidad de contacto, las cuales se propagan en direcciones opuestas respecto de la superficie de contacto. Hacia la región donde hay menos presión, se mueve una onda de choque y en la zona donde hay mayor presión, se mueve una onda de rarefacción. Las ondas de rarefacción se forman debido a la baja presión que antecede a la compresión presentada por la onda de choque.
Desde el punto de vista de las velocidades características (suponiendo que el flujo va de izquierda a derecha), las ondas de choque se forman cuando las velocidades características del lado izquierdo son mayores que las velocidades características del lado derecho. Las ondas de rarefacción se forman en el caso contrario.

En la Figura 4.1 se representa una onda de choque y se puede observar como se forma una discontinuidad en el contacto de las curvas características del lado izquierdo con el derecho. En la Figura 4.2 se representa una onda de rarefacción y es posible ver como se forma un estado intermedio dado por las rectas verdes; la forma de este estado está determinada por la ecuación gobernante y las condiciones iniciales del problema, pero no es una discontinuidad como en el otro caso, sino una solución suave.

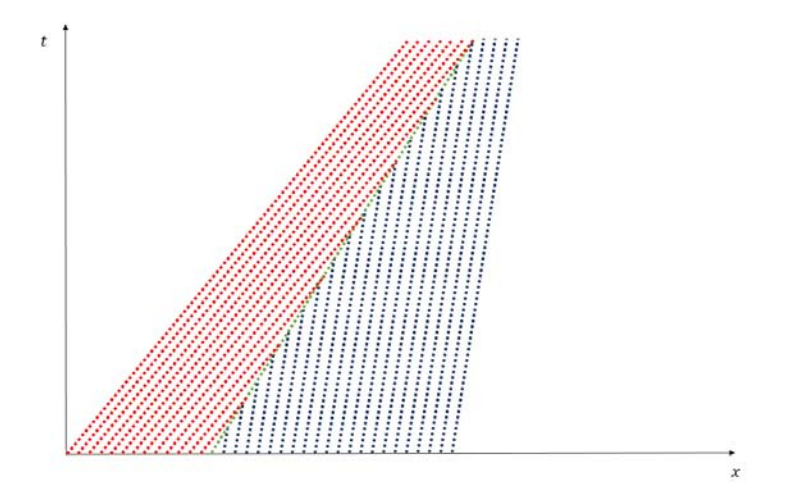

Figura 4.1: En la gráfica se muestra la evolución temporal de la solución de la ecuación de advección simple a lo largo de sus curvas características. El dominio está separado en dos estados (rojo y azul), cada uno con velocidades características distintas, de tal forma que la velocidad del lado izquierdo es mayor que en el lado derecho. Las soluciones, debido a la diferencia en las pendientes, eventualmente colisionar´an creando una discontinuidad que forma una onda de choque, la cual se mueve con una velocidad igual a la pendiente de la intersección (línea verde).

En este capítulo se muestran las comparaciones numéricas para tres casos particulares

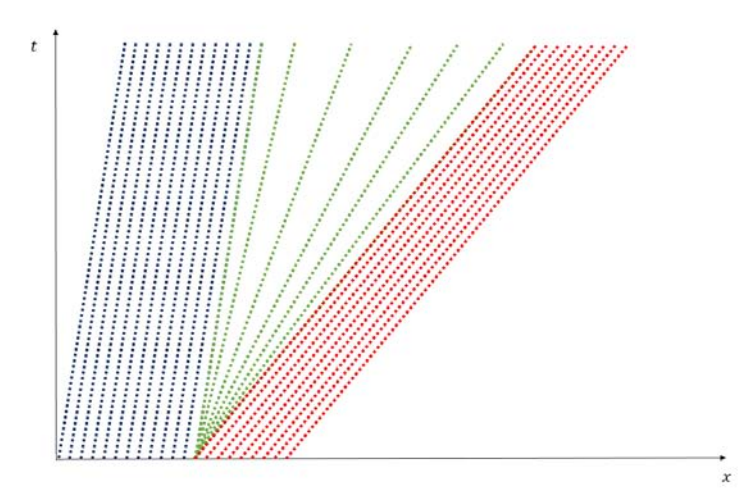

Figura 4.2: En la gráfica se muestra la evolución temporal de la solución de la ecuación de advección simple a lo largo de sus curvas características. El dominio está separado en dos estados (rojo y azul), cada uno con velocidades caracter´ısticas distintas, de tal forma que la velocidad del lado izquierdo es menor que en el lado derecho. Las soluciones, debido a la diferencia en las pendientes, tienden a separarse formando un estado intermedio (líneas verdes) generando así una onda de rarefacción.

como el descrito anteriormente. El vector de variables primitivas expresado en la m´etrica general  $(1.42)$ - $(1.43)$  es el siguiente:

$$
\mathbf{u} = (n, v, p). \tag{4.1}
$$

El vector de cargas es:

$$
\boldsymbol{q} = \left(\frac{\sqrt{\gamma}n}{\sqrt{1-v^2}}, \quad \frac{\sqrt{\gamma}}{\alpha} \frac{e+v^2p}{1-v^2}, \quad \frac{\sqrt{\gamma}}{\alpha} \left[ \frac{(e+p)(\alpha v - \beta)}{1-v^2} + p\beta \right] \right). \tag{4.2}
$$

El vector de flujos es:

$$
\mathbf{f} = \left( \frac{\sqrt{\gamma}n(\alpha v - \beta)}{\sqrt{1 - v^2}}, \frac{\sqrt{\gamma}}{\alpha} \left[ \frac{(e + p)(\alpha v - \beta)}{1 - v^2} + p\beta \right], \frac{\sqrt{\gamma}}{\alpha} \left[ \frac{(e + p)(\alpha v - \beta)^2}{1 - v^2} + p(\alpha^2 - \beta^2) \right] \right).
$$
\n(4.3)

El vector de fuentes es:

$$
\mathbf{s} = \begin{pmatrix} 0, & -\alpha \sqrt{\gamma} \Gamma_{\mu\alpha}^0 T^{\mu\alpha}, & -\alpha \sqrt{\gamma} \Gamma_{\mu\alpha}^1 T^{\mu\alpha} \end{pmatrix} . \tag{4.4}
$$

Al tomar  $\alpha = 1$  y  $\beta = 0$ , se obtienen las cantidades en relatividad especial, que son mostradas en las ecuaciones  $(1.16)-(1.18)$ . Utilizando la ecuación de estado  $(1.36)$ , obtenemos el sistema de ecuaciones completo para resolver.

Se estudiarán 3 casos relativistas importantes para la solución del tubo de choque. Consideremos que el dominio se dividirá a la mitad en dos estados izquierdo  $(L)$  y derecho  $(R)$ , con las condiciones iniciales presentadas en la Tabla  $(4.1)$ . Para cada uno de los casos se hará una comparación con la solución exacta presentada por Lora-Clavijo et al. (2013). Con respecto a los reconstructores lineales por pedazos, simplemente se mostraran los resultados obtenidos con *minmod*. El tamaño del volumen de control se tomó como  $\Delta x = 1/1000$ , con un paso temporal de  $\Delta t = 0.00001$ , estableciendo un número de Courant de  $\Delta t/\Delta x = 0.01$ . Se consideraron los parámetros anteriores sólo para ilustrar mejor la comparación entre la solución analítica y la numérica, sin embargo, los reconstructores  $MC$  y superbee, presentan una mejor convergencia para un menor número de volúmenes de control.

| $\cos$      | $p_L$ | $n_L$                    | $v_L$ | $p_R$ | $n_R$               | $v_R$ |
|-------------|-------|--------------------------|-------|-------|---------------------|-------|
| $1 \quad$   |       | 13.33 10.00 0.0 0.1 1.0  |       |       |                     | 0.0   |
| $2^{\circ}$ |       | $100.00$ 1.0 0.0 1.0 1.0 |       |       |                     | 0.0   |
| 3           | 1.0   | 1.0                      | 0.0   |       | $0.1$ $0.125$ $0.0$ |       |

Tabla 4.1: Tres casos del tubo de choque relativista en los que se tienen diferentes gradientes de presión. Los índices  $L y R$  corresponden a la interfaz izquierda y derecha del tubo, respectivamente. El índice politrópico en los tres casos se considera de  $4/3$ .

En los casos 1 y 2, se tienen tubos de choques donde la diferencia entre las presiones es de dos ordenes de magnitud, y e en el caso 1, la diferencia entre la densidad del número de partículas es de un orden de magnitud. Las soluciones exacta (línea roja) y numérica (cruces azules) usando aztekas con un reconstructor minmod se muestran en las Figuras 4.3 y 4.4 respectivamente. Aquí se puede observar una «explosión» debida a la enorme diferencia entre las presiones en ambos lados del tubo. La explosión se ve representada como un aumento de la densidad que antecede a la onda de choque. Para el caso 1, el factor de Lorentz de la onda de choque es alrededor de 1.35 y en el caso 2, el valor es alrededor de 1.51.

En el caso 3, cuyas soluciones se muestran en la Figura 4.5, se tiene un tubo de choque en el cual la diferencia de presiones es de un orden de magnitud. Aqu´ı, como en los casos anteriores, se pueden observar dos ondas propagándose a la derecha y a la izquierda, las cuales se asocian a ondas de choque y rarefacción respectivamente. Sin embargo, en la gráfica del número de partículas se puede observar un cambio abrupto en la zona donde no hay gradientes de presión, generando una tercer onda entre dos estados constantes. A  $\acute{e}$ sta se le conoce como discontinuidad de contacto.

En estos casos, la solución numérica obtenida con *aztekas* empalma muy bien a la solución exacta, aun en la discontinuidad de la onda de choque, pero es importante aclarar que falta hacer una prueba rigurosa de consistencia y convergencia del método, lo cual se propone como trabajo a futuro.

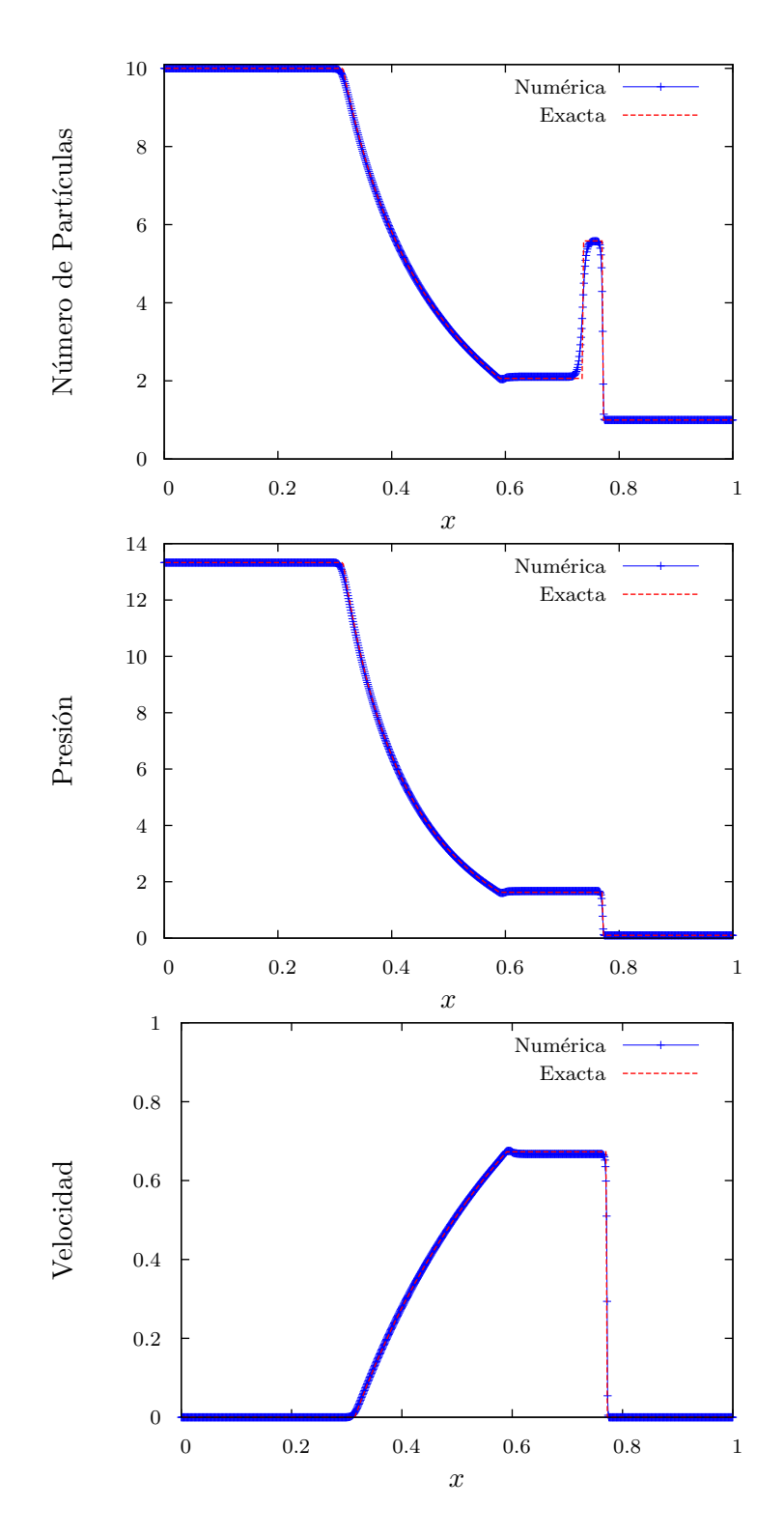

Figura 4.3: En esta figura se muestra la comparación entre la solución exacta y el resultado obtenido con aztekas para el Caso 1 presentado en la Tabla (4.1), el tiempo mostrado es  $t = 0.35$ .

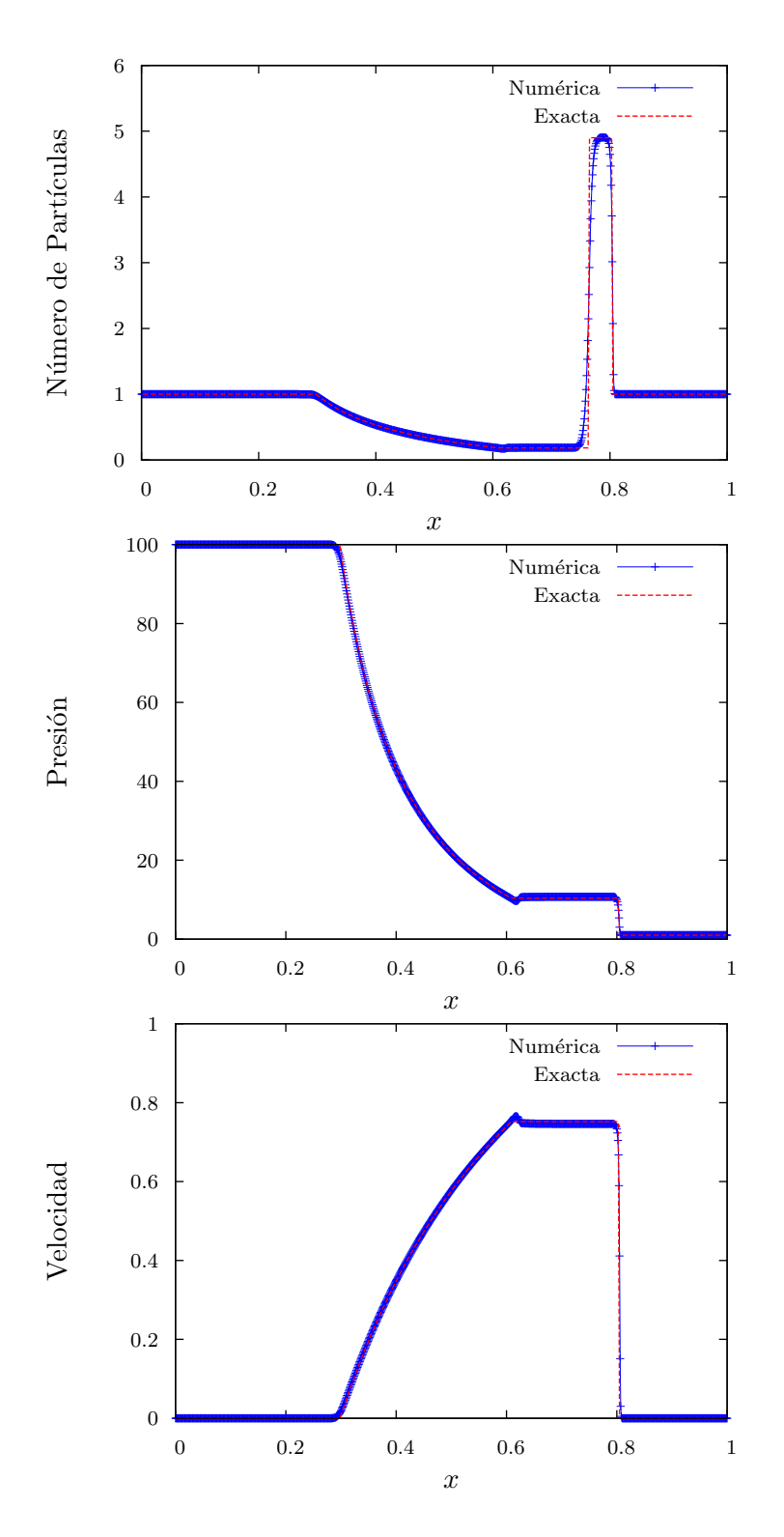

Figura 4.4: En esta figura se muestra la comparación entre la solución exacta y el resultado obtenido con aztekas para el Caso 2 presentado en la Tabla (4.1), el tiempo mostrado es  $t = 0.35$ .

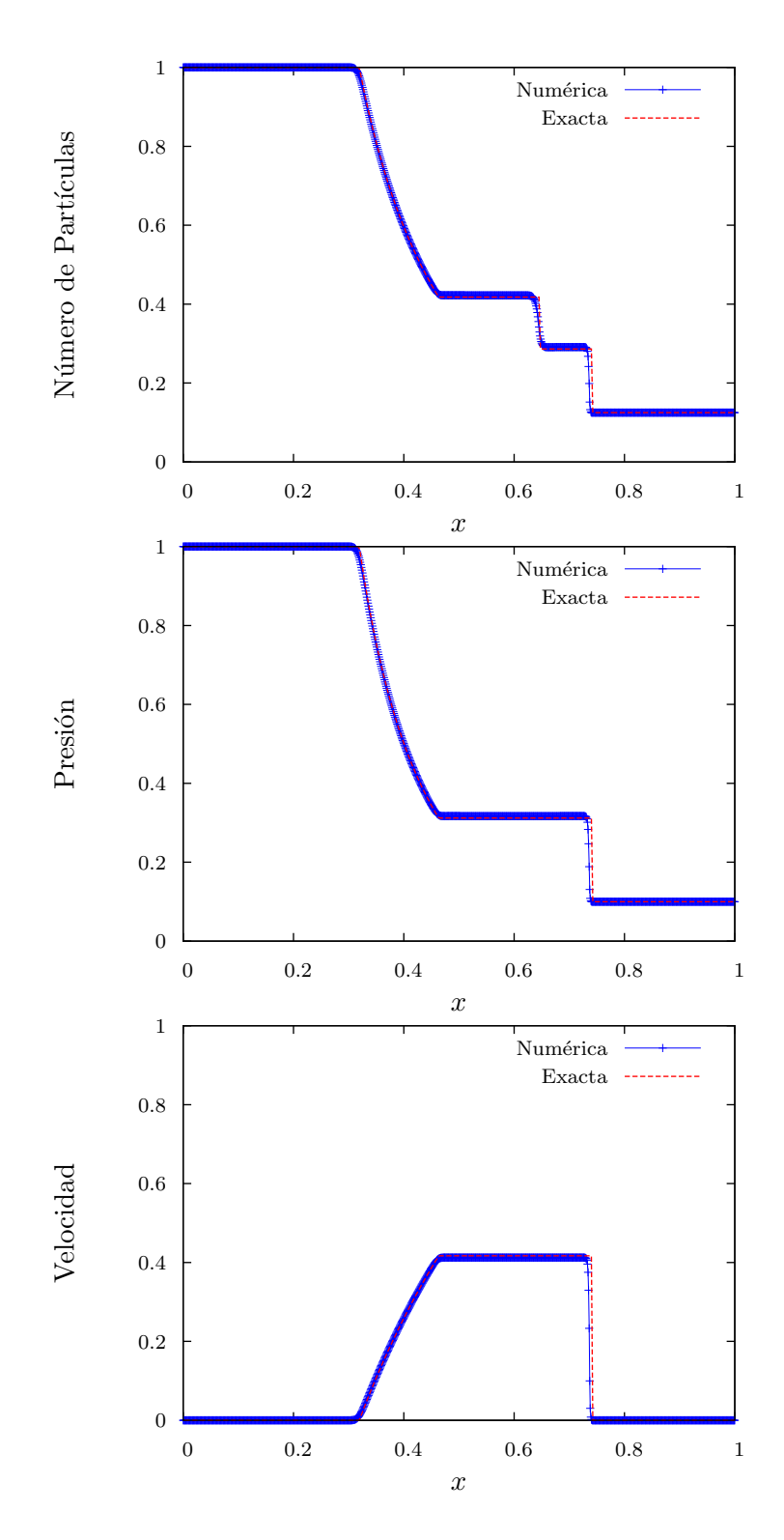

Figura 4.5: En esta figura se muestra la comparación entre la solución exacta y el resultado obtenido con aztekas para el Caso 3 presentado en la Tabla (4.1), el tiempo mostrado es  $t = 0.35$ .

### §4.2. Casos particulares

En esta sección se muestran dos casos particulares que se resolvieron utilizando el código aztekas. Primero se muestra la colisión entre dos ondas de choque debidas a un mismo gradiente de presión. Posteriormente se muestra la solución obtenida para una inyección sinusoidal constante de gas.

### §4.2.1. Colisión de dos ondas de choque

En la Figura 4.6 se puede observar dos ondas de choque provenientes del lado izquierdo y derecho del dominio espacial. Estas ondas se forman a partir de una diferencia discontinua de presión entre los extremos del dominio y la parte central del mismo ( $p_{\text{extremos}} = 10$  y  $p_{\text{centro}} = 1$ ). La primera gráfica muestra las ondas de choque al tiempo  $t = 0.34$  viajando una hacia la otra con la misma velocidad. En la segunda gráfica se muestra el aumento en la presión después del choque de las mismas a un tiempo  $t = 0.82$ .

Se escogió este caso, que en particular no tiene solución analítica, sólo para probar la consistencia del c´odigo y saber si presenta resultados intuitivamente correctos.

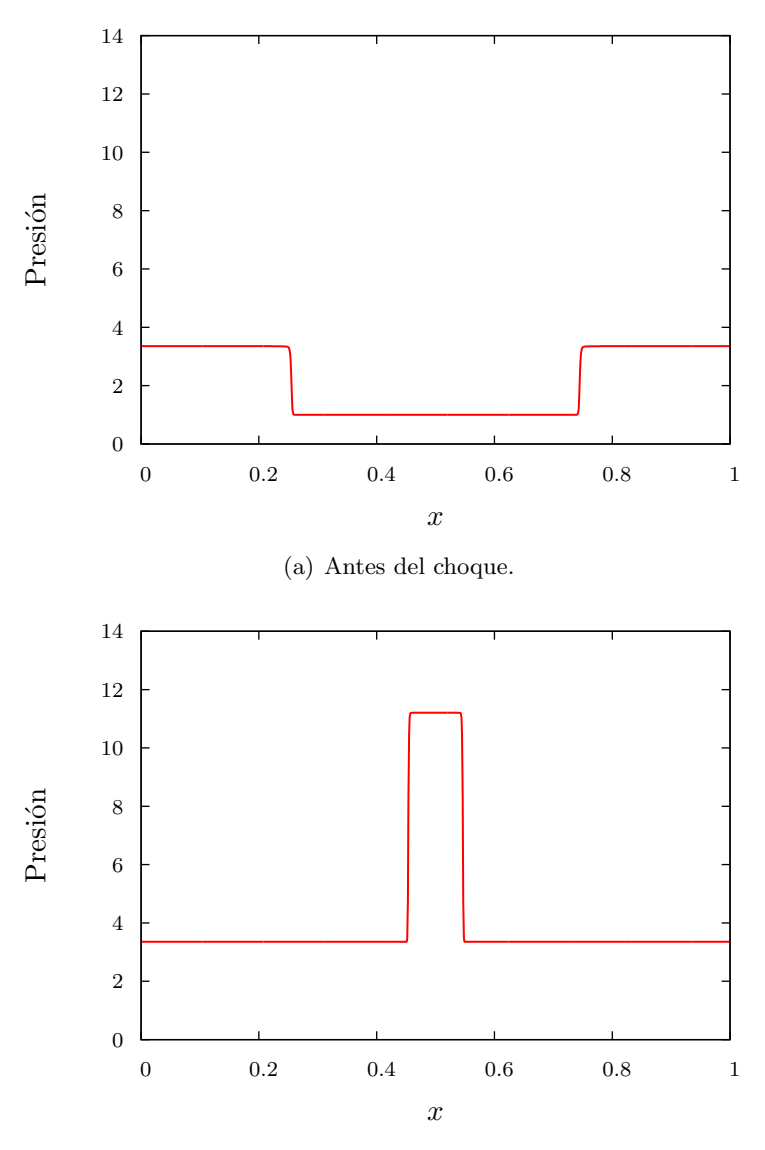

(b) Después del choque.

Figura 4.6: En esta figura se muestra la solución obtenida con aztekas para la colisión entre dos ondas de choques de la misma intensidad. En la primer gráfica se muestra ambas ondas de choque a un tiempo  $t = 0.34$  viajando una hacia la otra con la misma velocidad. En la segunda gráfica se observa el estado final después del choque a un tiempo  $t = 0.82$ .

#### §4.2.2. Choques internos en jets relativistas

A continuación se muestran los resultados obtenidos con *aztekas* para un caso específico de la astrofísica relativista.

#### Superficie de trabajo

A lo largo de un jet relativista formado por cuasares o microcuasares se forman manchas que son interpretadas generalmente como ondas de choque moviéndose a través del jet (Rees, 1966).

Mendoza et al. (2009) estudian la formación de los choques a lo largo del jet relativista debido a fluctuaciones temporales en los parámetros de eyección. Cuando la velocidad de emisión de partículas varía con el tiempo, una parcela que fue emitida después pero más rápida, eventualmente «alcanza» al flujo lento emitido anteriormente.

Así pues, parecería que el flujo se vuelve multivaluado. La naturaleza resuelve esta aparente contradicción formando una discontinuidad inicial que da origen a dos ondas de choque separ´andose de una discontinuidad de contacto (cf. Landau, 1987).

Al conjunto de dos ondas de choque separadas por una de contacto se le llama superficie de trabajo, y en este ejemplo en particular se puede considerar que viaja en el jet con una velocidad promedio. Dicha superficie tiene una luminosidad debida a la pérdida de energía térmica de las partículas que están dentro de ella.

Mendoza et al. (2009) muestran una solución analítica para el problema anterior cuando se tiene una inyección sinusoidal en la velocidad y el número de partículas durante un periodo completo. En dicho artículo se proporciona una expresión para la luminosidad de la superficie de trabajo.

Olvera (2008) muestra la comparación entre la solución analítica y una simulación utilizando la primera versión de *aztekas* en la cual se considera que la velocidad permanece constante después de un periodo completo. No es propósito de este trabajo mostrar en detalle los cálculos para la captura del choque y el cálculo de la luminosidad (cf. Mendoza et al., 2009), simplemente se desea comparar el resultado analítico con la simulación obtenida con la nueva versión de *aztekas* presentada en este trabajo.

Se tomaron como condiciones de frontera un flujo constante de descarga  $n = 1$ , lo cual implica que la densidad del número de partículas en el punto  $x = 0$  está dada por:

$$
n(t, x = 0) = \frac{\dot{n}\sqrt{1 - v^2(t)}}{v(t)} = \frac{\sqrt{1 - v^2(t)}}{v(t)}
$$
\n(4.5)

Se considera una inyección sinusoidal de velocidad con frecuencia  $\omega = 1$  de la forma  $v(t) = v_0 - \epsilon^2 \sin t$ , donde  $\epsilon^2 = 0.09$  y  $v_0 = 0.9$ . Se asume que para  $t \geq 2\pi$  la inyección de velocidad permanece constante, es decir,  $v(t \geq 2\pi) = 0.9$ . Las condiciones iniciales para el flujo son tales que  $v(t = 0, x) = 0.9, p(t = 0, x) = 0.001$  y  $n(t = 0, x) =$  $\sqrt{1 - v^2(t=0, x)}/v(t=0, x).$ 

En la Figura 4.7, se muestra el perfil de velocidad y la comparación entre la luminosidad simulada y la obtenida analíticamente con el modelo presentado por Mendoza et al. (2009). Las soluciones coinciden muy bien tanto en amplitud como en posición del destello de luminosidad, la única diferencia es que la solución numérica no decae a cero y eso se debe a que se simuló suponiendo que la descarga se mantenía a velocidad constante, lo cual es más realista que la descripción analítica.

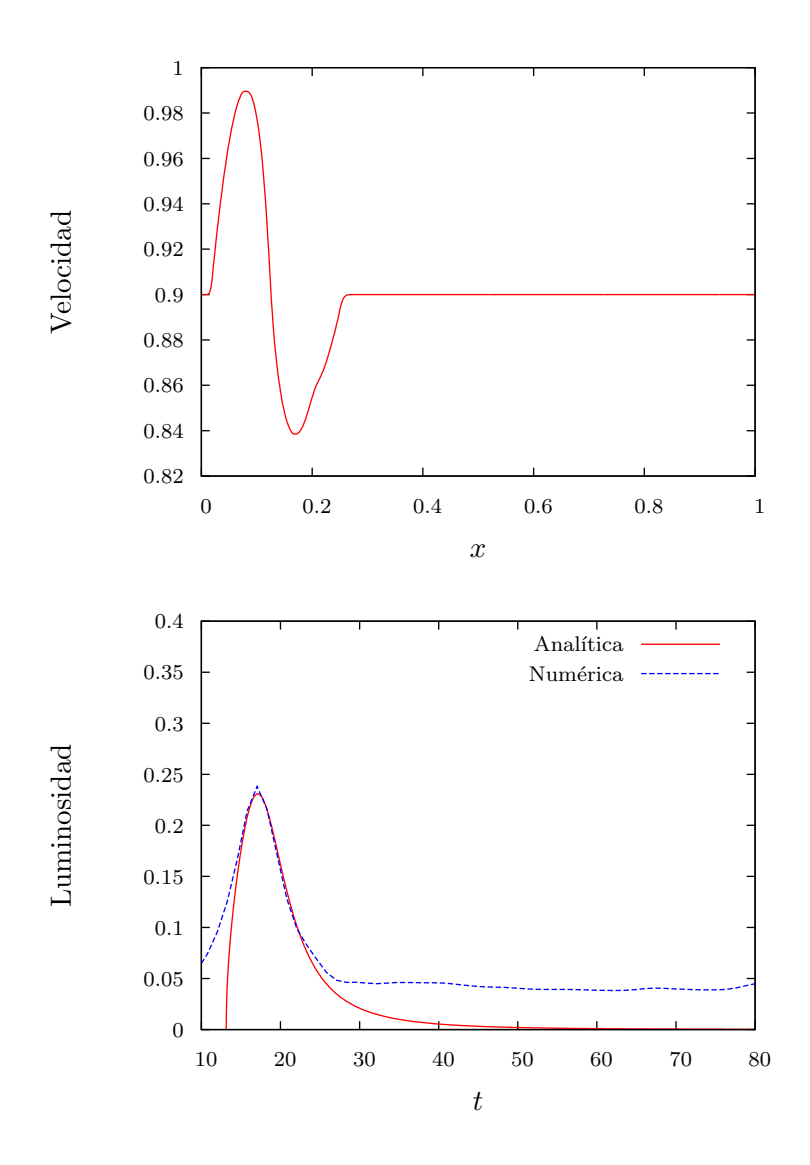

Figura 4.7: En esta figura se muestran tanto el perfil de velocidad del modelo de choques internos de un jet relativista, como la comparación entre la luminosidad presentada por el modelo analítico (Mendoza et al., 2009) y la solución numérica obtenida con aztekas.

### Capítulo 5

# **Conclusiones**

En este trabajo se ha presentado la implementación del método de volúmenes finitos para el c´odigo de hidrodin´amica relativista aztekas de manera exitosa, que era el objetivo principal de este trabajo. El código *aztekas* puede ser descargado desde la página www.aztekas.org.

Durante el proceso de realización de esta tesis surgió otro importante objetivo. En la literatura (LeVeque, 2002; Rezzolla, 2013; Toro, 2009), existe un estudio amplio sobre el método de volúmenes finitos, limitaciones, correcciones, etc; sin embargo, para los propósitos de este trabajo, mucha de la información encontrada no es de fácil entendimiento para una persona que inicia su camino por el mundo computacional. Es por esto que se dedicó todo un cap´ıtulo (2) a un estudio detallado de los conceptos necesarios para entender este importante algoritmo numérico, tratando de explicar muchos aspectos sutiles que tienen una profunda base conceptual.

Se estudió la solución del sistema de ecuaciones  $(1.19)$  con el método de volúmenes finitos, atacando el problema desde distintos puntos lo que concluyó en la implementación del método de Godunov (Sección §2.3) con ayuda del solucionador de Riemann aproximado HLL (Sección  $\S 2.4$ ) y una reconstrucción lineal de las variables para una mejor captura de las ondas de choque (Sección  $\S 2.5$ ). El código pasó una de las pruebas fundamentales para la validación de cualquier código que resuelva ecuaciones conservativas, el problema del tubo de choque (cf. Capítulo 4), además de otros casos particulares.

A su vez, el m´etodo propuesto para resolver el sistema de ecuaciones conservativas (cf. Cap´ıtulo 3) permite calcular directamente las variables primitivas del sistema, a diferencia de la mayoría de los métodos propuestos en la literatura y que sirvieron como ayuda para este trabajo. La importancia de esta nueva forma de resolver las ecuaciones es la gran cantidad de tiempo de c´omputo ahorrado en cada paso del programa, y el hecho de que no es necesario manipular las ecuaciones para dejar expresados los flujos en términos de las cargas conservadas de forma explicita.

Por otra parte, en el ámbito de hidrodinámica relativista, se anexó a *aztekas* un código creado con Maxima para escribir las ecuaciones gobernantes a partir del formalismo 3+1 (Sección §1.6) permitiendo al usuario elegir entre introducir la métrica general o las funciones de norma  $(\alpha, \beta^i)$  y la métrica tridimensional  $\gamma_{ij}$ , y con ésto obtener el vector de cargas  $q_i$ , de flujos  $f_i$  y de fuentes  $s_i$  que se necesitan para la discretización (3.18).

Como trabajo a futuro se planea hacer pruebas rigurosas sobre la convergencia, estabilidad y consistencia del m´etodo, as´ı como utilizar distintos problemas que ya tienen solución analítica. Además, se desea escribir el código en su forma tridimensional utilizando la discretización presentada en el Apéndice A. De esta forma es posible utilizar el código para problemas reales no sólo en la rama de la hidrodinámica relativista, sino en cualquier rama de la ciencia en la que se tengan sistemas de ecuaciones conservativas e hiperbólicas en general.

Por otro lado, se tiene pensado implementar la formulación  $3+1$  expresándola en el formalismo 3-covariante y considerando ahora la curvatura extrínseca de las hipersuperficies inmersas en el espacio-tiempo cuatro-dimensional. De esta forma, se pueden incluir fenómenos electromagnéticos y gravitatorios, resolviendo problemas a la par de las ecuaciones de campo de Einstein.

Finalmente, se desea incluir a más científicos y programadores a este proyecto de software libre, esperando que se mantenga siempre esa filosofía.

### Apéndice A

# Método de volúmenes finitos en 3 dimensiones

El método de volúmenes finitos como se trató en este trabajo se implementó suponiendo el problema unidimensional. Consideremos ahora un sistema de  $m$  ecuaciones conservativas en tres dimensiones:

$$
\frac{\partial \boldsymbol{q}(x, y, z, t)}{\partial t} + \frac{\partial \boldsymbol{f}(\boldsymbol{q}(x, y, z, t))}{\partial x} + \frac{\partial \boldsymbol{g}(\boldsymbol{q}(x, y, z, t))}{\partial y} + \frac{\partial \boldsymbol{h}(\boldsymbol{q}(x, y, z, t))}{\partial z} = 0, \tag{A.1}
$$

que escrita en forma compacta:

$$
\frac{\partial \mathbf{q}(x, y, z, t)}{\partial t} + \nabla \cdot \mathbf{T} = 0,\tag{A.2}
$$

donde  $\mathbf{T}=(\bm{f},\bm{g},\bm{h})^{\dagger}$  son los flujos de las cargas conservadas  $\bm{q}$  a lo largo de las tres dimensiones espaciales. Ahora el volumen de control  $C_{ijk}$ , tendrá como punto central  $(x_i, y_j, z_k)$ y la forma del mismo va a depender del tipo de problema a resolver. En el caso más simple se puede considerar como un cubo de lados  $\Delta x$ ,  $\Delta y$  y  $\Delta z$ , pero puede tener distintas formas.

Suponiendo el caso más sencillo, el volumen de control se define como  $C_{ijk} = [x_{i-1/2}, x_{i+1/2}] \times$ [ $y_{j-1/2}, y_{j+1/2}$ ] × [ $z_{k-1/2}, z_{k+1/2}$ ]. Realizando la integración sobre el volumen de control, se

<sup>&</sup>lt;sup>†</sup> Cada uno de los flujos a su vez es un vector de m entradas, al igual que  $q$ .

obtiene la siguiente ecuación integral:

$$
\int_{z_{k-1/2}}^{z_{k+1/2}} \int_{y_{j-1/2}}^{y_{j+1/2}} \int_{x_{i-1/2}}^{x_{i+1/2}} \frac{\partial q(x, y, z, t)}{\partial t} dxdydz = -\int_{z_{k-1/2}}^{z_{k+1/2}} \int_{y_{j-1/2}}^{y_{j+1/2}} \int_{x_{i-1/2}}^{x_{i+1/2}} \nabla \cdot \mathbf{T} \, dxdydz.
$$
\n(A.3)

Usando el teorema de Gauss podemos integrar el lado derecho de la ecuación  $(A.3)$  y considerando definiciones an´alogas para los flujos y cargas promedio como las realizadas en la Sección §2.1, al integrar en el tiempo se obtiene:

$$
[\mathbf{Q}]_{i,j,k}^{n+1} = [\mathbf{Q}]_{i,j,k}^{n} - \frac{\Delta t}{\Delta x} \left[ \mathbf{F}_{i+\frac{1}{2},j,k}^{n} - [\mathbf{F}]_{i-\frac{1}{2},j,k}^{n} \right] - \frac{\Delta t}{\Delta y} \left[ [\mathbf{G}]_{i,j+\frac{1}{2},k}^{n} - [\mathbf{G}]_{i,j-\frac{1}{2},k}^{n} \right] - \frac{\Delta t}{\Delta z} \left[ [\mathbf{H}]_{i,j,k+\frac{1}{2}}^{n} - [\mathbf{H}]_{i,j,k-\frac{1}{2}}^{n} \right],
$$
\n(A.4)

donde

$$
[\boldsymbol{Q}]_{i,j,k}^n = \frac{1}{\Delta x \Delta y \Delta z} \int_{z_{k-1/2}}^{z_{k+1/2}} \int_{y_{j-1/2}}^{y_{j+1/2}} \int_{x_{i-1/2}}^{x_{i+1/2}} \boldsymbol{q}(x, y, z, t_n) \mathrm{d}x \mathrm{d}y \mathrm{d}z, \tag{A.5}
$$

$$
\left[\boldsymbol{F}\right]_{i\pm\frac{1}{2},j,k}^{n} = \frac{1}{\Delta t \Delta y \Delta z} \int_{t_{n}}^{t_{n+1}} \int_{z_{k-1/2}}^{z_{k+1/2}} \int_{y_{j-1/2}}^{y_{j+1/2}} f(\boldsymbol{q}(x_{i\pm\frac{1}{2}}, y, z, t)) \mathrm{d}y \mathrm{d}z \mathrm{d}t, \tag{A.6}
$$

$$
\left[\mathbf{G}\right]_{i,j\pm\frac{1}{2},k}^{n} = \frac{1}{\Delta t \Delta x \Delta z} \int_{t_{n}}^{t_{n+1}} \int_{z_{k-1/2}}^{z_{k+1/2}} \int_{x_{i-1/2}}^{x_{i+1/2}} g(\mathbf{q}(x, y_{j\pm\frac{1}{2}}, z, t)) \mathrm{d}x \mathrm{d}z \mathrm{d}t, \tag{A.7}
$$

$$
[\boldsymbol{H}]_{i,j,k\pm\frac{1}{2}}^{n} = \frac{1}{\Delta t \Delta x \Delta y} \int_{t_n}^{t_{n+1}} \int_{y_{j-1/2}}^{y_{j+1/2}} \int_{x_{i-1/2}}^{x_{i+1/2}} h(\boldsymbol{q}(x,y,z_{k\pm\frac{1}{2}},t)) \mathrm{d}x \mathrm{d}y \mathrm{d}t. \tag{A.8}
$$

De la ecuación (A.4) se puede observar que se conserva la forma conservativa de la ecuación y la analogía con el caso unidimensional. Suponiendo que  $q = q(u(x, y, z, t))$  y que  $\mathbf{T} = \mathbf{T}(\mathbf{u}(x, y, z, t))$ , la ecuación (A.1) en su forma quasilineal toma la forma:

$$
\frac{\partial \boldsymbol{u}}{\partial t} + \boldsymbol{M}(\boldsymbol{u}(x, y, z, t)) \cdot \frac{\partial \boldsymbol{u}}{\partial x} + \boldsymbol{N}(\boldsymbol{u}(x, y, z, t)) \cdot \frac{\partial \boldsymbol{u}}{\partial y} + \boldsymbol{O}(\boldsymbol{u}(x, y, z, t)) \cdot \frac{\partial \boldsymbol{u}}{\partial z} = 0, \quad (A.9)
$$

donde

$$
M = \left(\frac{\partial q}{\partial u}\right)^{-1} \left(\frac{\partial f}{\partial u}\right), \qquad N = \left(\frac{\partial q}{\partial u}\right)^{-1} \left(\frac{\partial g}{\partial u}\right), \qquad O = \left(\frac{\partial q}{\partial u}\right)^{-1} \left(\frac{\partial h}{\partial u}\right). \tag{A.10}
$$

La ecuación análoga a la presentada para la implementación de volúmenes finitos en

aztekas es la siguiente:

$$
\frac{\partial \boldsymbol{u}}{\partial t} + \mathcal{A}(\boldsymbol{u}(x, y, z, t)) \cdot \frac{\partial \boldsymbol{f}}{\partial x} + \mathcal{A}(\boldsymbol{u}(x, y, z, t)) \cdot \frac{\partial \boldsymbol{g}}{\partial y} + \mathcal{A}(\boldsymbol{u}(x, y, z, t)) \cdot \frac{\partial \boldsymbol{h}}{\partial z} = 0, \qquad (A.11)
$$

donde A sigue estando definida como anteriormente  $A = (\partial q / \partial u)^{-1}$ .

El tratamiento sobre la propagación de ondas con velocidades características para cada una de las matrices en el caso escalar (una ecuación de advección) y en sistemas lineales, puede ser consultado en el libro de LeVeque (2002). Para los fines de este anexo basta con decir que la analogía con el caso unidimensional se conserva, en el cual, la propagación de la solución en alguna dirección, va a ser debida a las velocidades características del flujo en dicha dirección, por lo que se puede implementar el método de Godunov para obtener la solución del problema de Riemann local en cada frontera (LeVeque, 2002).

La fronteras del volumen de control ahora son planos pero es posible resolver el problema de Riemann aproximado HLL, obteniendo la siguiente discretización, análoga al problema unidimensional descrito en la Sección  $\S 2.4$ :

$$
\mathbf{u}_{i,j,k}^{n+1} = \mathbf{u}_{i,j,k}^n - \frac{\Delta t}{\Delta x} \left( \left[ \mathfrak{F}^{HLL} \right]_{i+\frac{1}{2},j,k} - \left[ \mathfrak{F}^{HLL} \right]_{i-\frac{1}{2},j,k} \right) - \frac{\Delta t}{\Delta y} \left( \left[ \mathfrak{G}^{HLL} \right]_{i,j+\frac{1}{2},k} - \left[ \mathfrak{G}^{HLL} \right]_{i,j-\frac{1}{2},k} \right) - \frac{\Delta t}{\Delta z} \left( \left[ \mathfrak{H}^{HLL} \right]_{i,j,k+\frac{1}{2}} - \left[ \mathfrak{H}^{HLL} \right]_{i,j,k-\frac{1}{2}} \right),
$$
\n(A.12)

donde  $u_{i,j,k}^n = u(x_i, y_j, z_k, t_n)$  y  $\big[\mathfrak{F}^{HLL}\big]$ ,  $\big[\mathfrak{G}^{HLL}\big]$  y  $\big[\mathfrak{H}^{HLL}\big]$  son la solución aproximada al problema de Riemann en cada una de las fronteras correspondientes. Para obtener la solución aproximada para, por ejemplo, el flujo a lo largo del eje x, es decir,  $\mathfrak{F}^{HLL}$ , se resuelve la ecuación  $\partial_t \mathbf{q} + \partial_x f = 0$ , obteniendo la misma expresión para los flujos que la obtenida en la Sección §2.4. De aquí que se puede aplicar la discretización de manera análoga a como se muestra en el Capítulo 3, utilizando la matriz  $A$ .

# **Bibliografía**

- ALCUBIERRE, M., 2008. Introduction to  $3+1$  Numerical Relativity. Oxford University Press.
- Arnowitt, R., Deser, S. & Misner, C. W., 1962. Gravitation: An Introduction to Current Research. L. Witten, ed., 227–265.
- Calhoun, D., 2013. Finite-volume solutions to hyperbolic PDEs. Boise State University. URL http://www.bu.edu/pasi-tsunami/materials/.
- Chung, T. J., 2002. Computational Fluid Dynamics. Cambridge University Press.
- Courant, R. e. a., 1952. On the Solution of Nonlinear Hyperbolic Differential Equations by Finite Differences. Communications on Pure and Applied Mathematics.
- DELESTRE, O. & LAGRÉE, P.-Y., 2011. A well-balanced finite volume scheme for 1D hemodynamic simulations. *eprint arXiv:1108.6210*.
- FONT, J. A., 2003. Numerical Hydrodynamics in General Relativity. Living Reviews in  $Relativity, 6(4)$ . URL http://www.livingreviews.org/lrr-2003-4/.
- GODUNOV, S. K., 1959. A Difference Scheme for Numerical Solution of Discontinuos Solution of Hydrodynamic Equations, vol. 47. Mat. Sb. (N.S.).
- Harten, A., Lax, P. D. & van Leer, B., 1983. On Upstream Differencing and Godunov-Type Schemes for Hyperbolic Conservation Laws. SIAM Review, 25. URL http://gen.lib.rus.ec/scimag/index.php?s=10.2307/2030019.
- LANDAU, L. D. & LIFSHITZ, E. M., 1987. Fluid Mechanics, vol. 6 of Course of Theoretical Physics. Pergamon Books., London, 2nd ed.

LANEY, C. B., 1998. Computational Gasdynamics. Cambridge University Press.

- LeVeque, R. J., 2002. Finite-Volume Methods for Hyperbolic Problems. Cambridge University Press.
- LORA-CLAVIJO, F., 2012. Implementación Numérica de la Acrección de un Gas Ideal en Hoyos Negros. Ph.D. thesis, Universidad Michoacana de San Nicolás de Hidalgo.
- LORA-CLAVIJO, F. D., CRUZ-PÉREZ, J. P., F., S. & GONZÁLEZ, J. A., 2013. Exact solution of the 1D Riemann Problem in Newtonian and Relativistic Hydrodynamics. Revista Mexicana de Física, 59, 28 – 50.
- MARTÍ, JOSÉ MARÍA; MÜLLER, E., 2003. Numerical Hydrodynamics in Special Relativity. Living Reviews in Relativity, 6(7). URL http://relativity.livingreviews.org/Articles/lrr-2003-7/.
- McKee, Chester R. & Colgate, S. A., 1973. Relativistic Shock Hydrodynamis. The Astrophysical Journal, Vol. 181, pp. 903–938.
- Mendoza, S., Hidalgo, J. C., Olvera, D. & Cabrera, J. I., 2009. Internal shocks in relativistic jets with time-dependent sources. Monthly Notices of the Royal Astronomical Society, 395, 1403–1408.
- OLVERA, D., 2008. Un código libre de Hidrodinámica Relativista. Master's thesis, Universidad Nacional Autónoma de México.
- REES, M. J., 1966. Appearance of Relativistically Expanding Radio Sources. Nature, 211, 468–470.
- Rezzolla, L. e. a., 2013. Relativistic Hydrodynamics. Oxford University Press.
- Roe, P. L., 1986. Characteristic-based schemes for the Euler equations. Annual Review of Fluid Mechanics, 18, 337–365.
- Tooper, R. F., 1965. Adiabatic Fluid Spheres in General Relativity. Astrophysical Journal, **Vol. 142**, pp.  $1541 - 1562$ .
- TORO, E. F., 2009. Riemann Solvers and Numerical Methods for Fluid Dynamics. Springer.
- van Leer, B., 1977. Towards the ultimate conservative difference scheme. III Upstreamcentered finite-difference schemes for ideal compressible flow. IV - A new approach to numerical convection. Journal of Computational Physics, 23, 263–299.
- von Neumann, J. & Richtmyer, R. D., 1950. A Method for the Numerical Calculation of Hydrodynamic Shocks. Journal of Applied Physics, 21, 232–237.